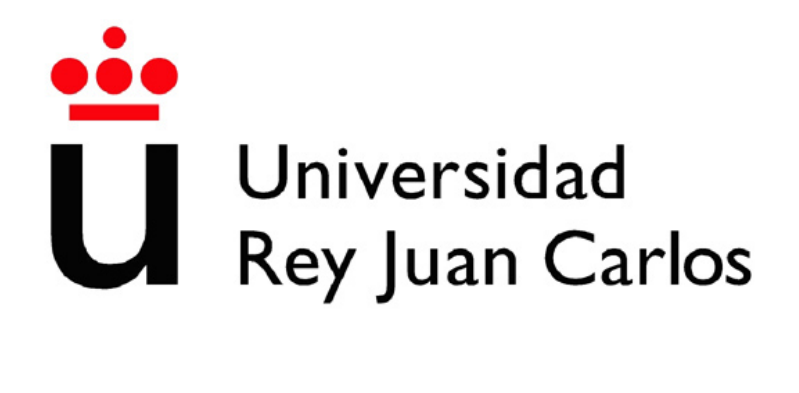

### ESCUELA DE INGENIERÍA DE FUENLABRADA

### GRADO EN INGENIERÍA AEROESPACIAL EN **AERONAVEGACIÓN**

Curso académico 2022-2023

Trabajo Fin de Grado

### DISEÑO DE ANTENA REFLECTARRAY DE POLAZARIÓN CIRCULAR PARA MISIONES CUBESAT DE ESPACIO PROFUNDO

Autora: Alicia López Sánchez Tutor: Eduardo Martínez de Rioja del Nido

Dedicado a  $todas$   $aquellas$   $personas$   $que$   $confiorn$   $en$   $m\acute{i},$ en especial a mis padres y a mi hermana Maria.

## Agradecimientos

A mis padres, quienes me han brindado su amor, apoyo incondicional y sacrificio a lo largo de todos estos años. Su constante aliento y guía han sido fundamentales para mi éxito. A mi hermana, familia y amigos, por haberme apoyado y creído en mi en los momentos más difíciles. Gracias por haber estado siempre a mi lado.

Agradezco a todos aquellos docentes que he tenido el privilegio de cruzar en mi camino desde que era pequeña. Vuestra dedicación y pasión por la enseñanza han dejado una huella profunda en mi vida y me han hecho crecer personal y académicamente. En especial, a mi tutor Eduardo Martínez, que sin duda alguna ha sido la pieza más crucial en mi camino a graduarme como de ingeniera aeroespacial, si su ayuda y dedicación este proyecto habría sido imposible.

Y gracias a ti Mar, por habernos conocido en los momentos más críticos y haberme ayudado tanto en el final de esta meta.

### Resumen

El espacio exterior se refiere a las regiones vacías del universo fuera de las atmósferas de los cuerpos celestes. Desde el punto de vista de la exploración espacial, el espacio exterior es de gran importancia, ya que nos permite conocer más acerca del universo y comprender mejor nuestra existencia en él. La exploración espacial nos ha permitido estudiar los planetas y los cuerpos celestes en general, lo que ha llevado a importantes descubrimientos en áreas como la astrofísica, la astrobiología y la geología planetaria. Además, la exploración espacial también ha llevado a importantes desarrollos tecnológicos, incluyendo la creación de materiales resistentes al calor y al frío extremo, así como la tecnología para la comunicación y la navegación satelital.

En el presente Trabajo Fin de Grado (TFG) se propone la caracterización y diseño de una antena reflectarray que opere en la banda K en polarización circular. Esta antena resulta de un total de 289 elementos de tipo anillos concéntricos superpuestos en un substrato de dimensiones 12.24 cm x 12.24 cm. La finalidad y utilidad de este array de antenas es el desarollo de un sistema de comunicaciones para misiones CubeSats de espacio profundo. Con el fin de optimizar el proceso de diseño propuesto, se modela en primer lugar el elemento unitario en un *software* de simulación de electromagnetismo computacional (CEM), para confirmar su viabilidad de diseño, y posteriormente se realizá el diseño final de la antena reflectarray. Se concluye el estudio analizando los resultados obtenidos para verificar su correcto funcionamiento.

La antena reflectarray diseñada convierte satisfactoriamente la polarización lineal incidente de la bocina alimentadora en polarización circular mediante el diseño óptimo de la geometría de los elementos radiantes tipo anillos concéntricos, generando así un haz muy directivo con una ganancia m´axima de 27.5 dBi para una frecuencia de uso de 20 GHz, además de un nivel de lóbulos secundarios al menos 21.1 dBi por debajo del lóbulo principal.

## Abstract

Outer space refers to the relatively empty regions of the universe outside the atmospheres of celestial bodies. From the perspective of space exploration, outer space is of great importance as it allows us to learn more about the universe and gain a better understanding of our existence within it. Space exploration has enabled us to study planets and celestial bodies in general, leading to significant discoveries in areas such as astrophysics, astrobiology, and planetary geology. Furthermore, space exploration has also resulted in important technological advancements, including the creation of materials resistant to extreme heat and cold, as well as technology for satellite communication and navigation.

In this Final Degree Thesis the characterization and design of a reflectarray antenna operating in the K-band in circular polarization is proposed. This antenna results from a total of 289 concentric ring type elements superposed on a substrate of dimensions 12.24 cm x 12.24 cm. The purpose and utility of this antenna array is the development of a communications system for deep space CubeSats missions. In order to optimize the proposed design process, the unitary element is first modeled in a computational electromagnetics simulation software (CEM), in order to validate its design viability, and then the final design of the reflectarray antenna is performed. The study is concluded by analyzing the results obtained to verify its correct operation.

The designed reflectarray antenna successfully converts the incident linear polarization incident from the feed horn into circular polarization using the optimal design of the concentric ring type radiating element geometry, therefore providing a highly directional beam with a gain of 27.5 dBi for a frequency of use of 20 GHz, in addition to a secondary lobe level at least 21.1 dBi below the main lobe.

## Acrónimos

- TFG Trabajo Fin de Grado
- IEEE Instituto de ingeniería eléctrica y electrónica
- CEM Electromagnetismo computacional
- LEO Órbita terrestre baja
- MEO Orbita terrestre media ´
- MGA Antena de ganancia media
- HGA Antena de alta ganancia
- RF Radiofrecuencia
- FSOE Espacio libre óptico
- SNR Relación señal ruido
- RHCP Polarización circular a derechas
- LHCP Polarización circular a izquierdas
- PEC Conductor eléctrico perfecto

# ´ Indice general

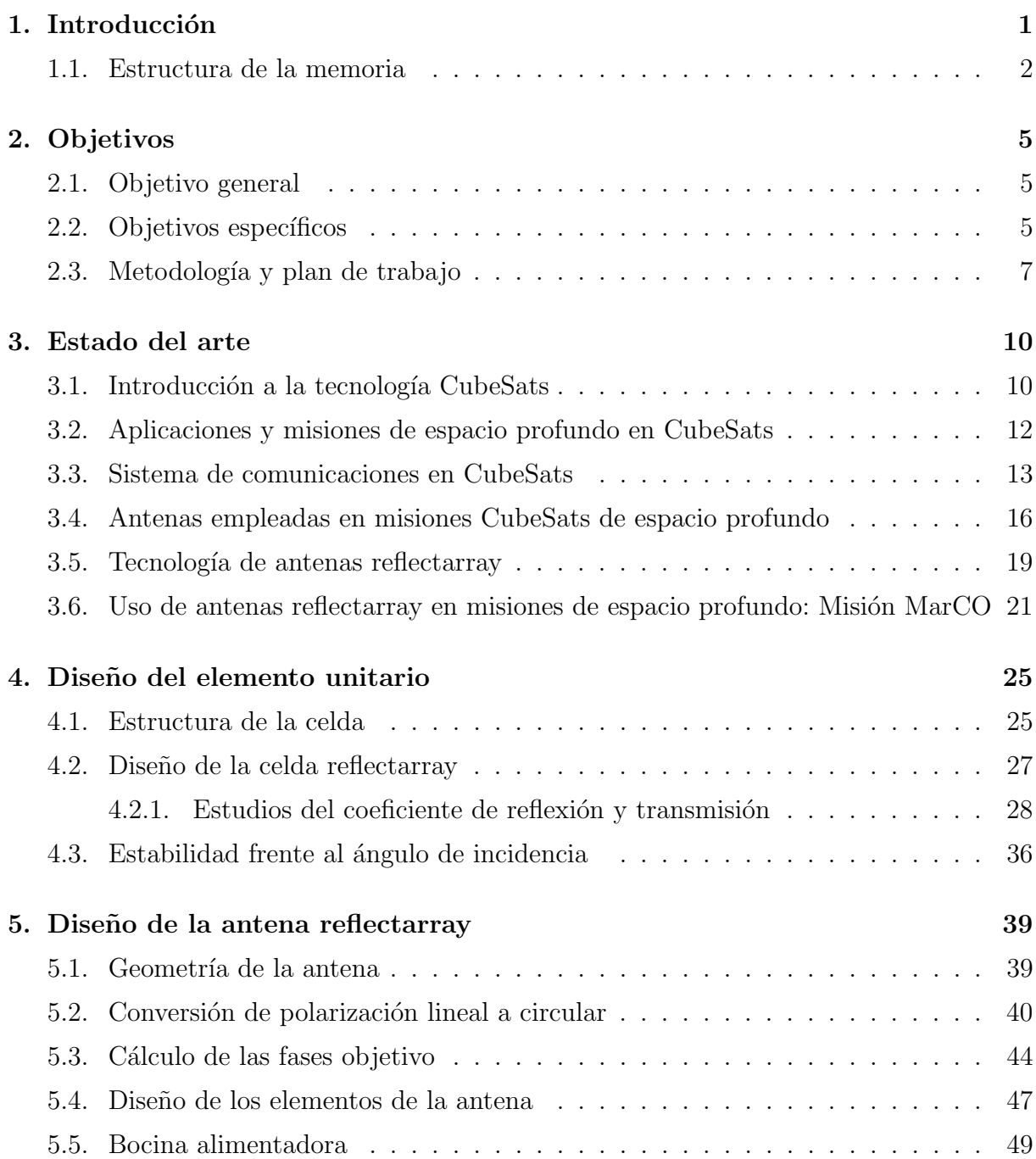

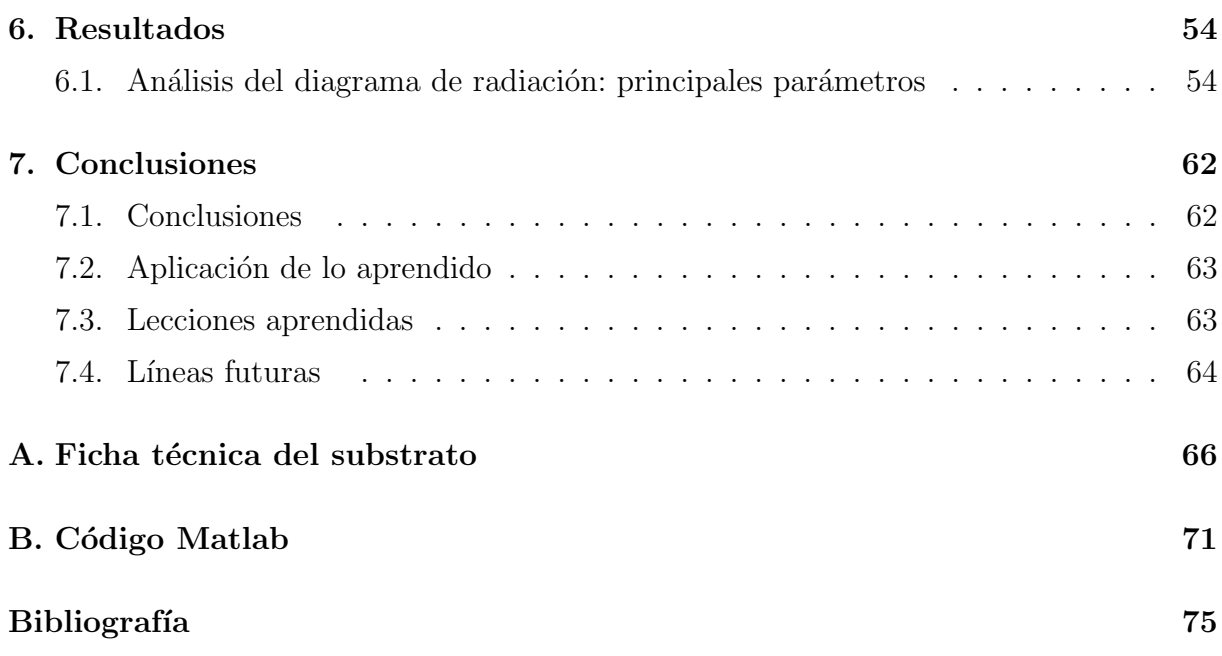

# ´ Indice de figuras

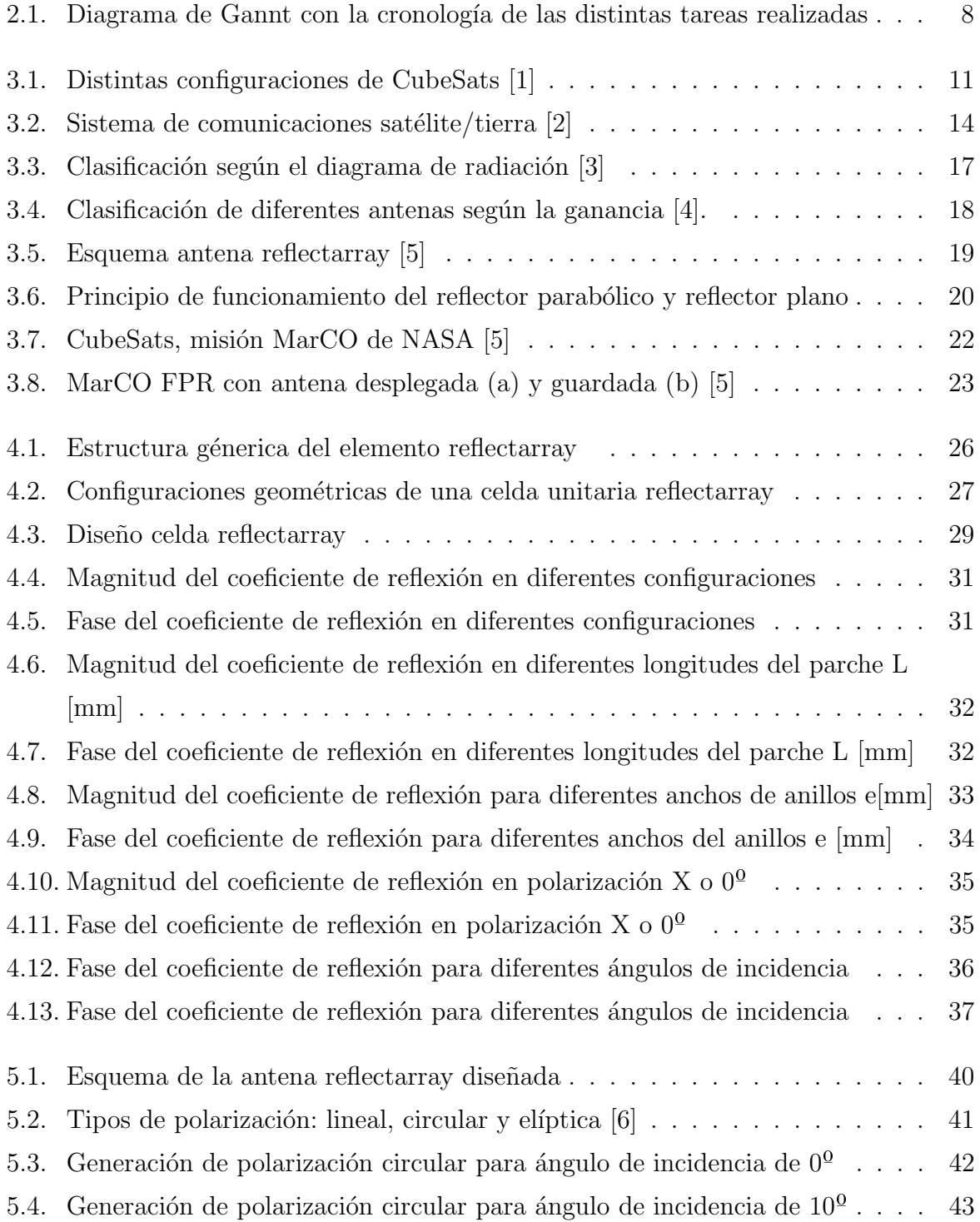

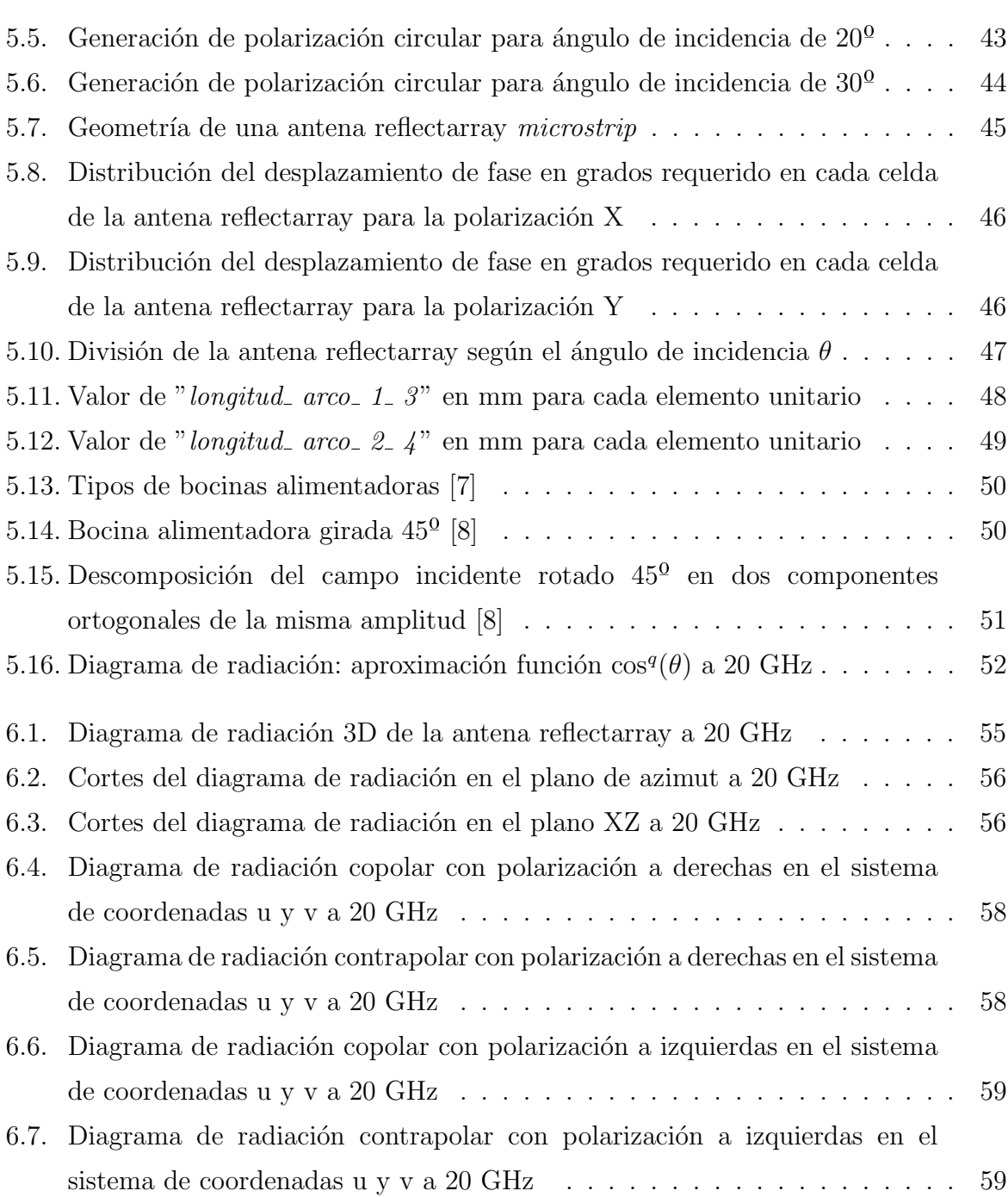

# ´ Indice de tablas

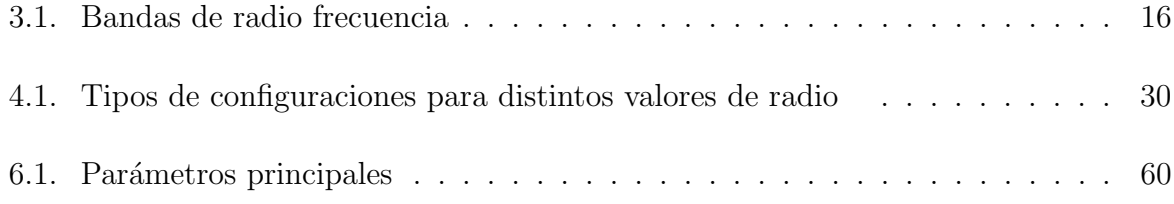

## <span id="page-20-0"></span>Capítulo 1 Introducción

La exploración espacial ha sido un tema de gran interés desde mediados del siglo XX y ha llevado a grandes logros en la historia de la humanidad. Desde el lanzamiento del primer satélite artificial, Sputnik, por parte de la Unión Soviética el 4 de octubre de 1957, hasta la llegada del hombre a la Luna en 1969 por parte de los Estados Unidos, la carrera espacial ha sido una competición intensa entre los dos países durante la Guerra Fría [\[9\]](#page-94-9).

En el transcurso de la historia de la exploración espacial, se han producido muchos hitos importantes, como el lanzamiento del primer satélite de telecomunicaciones, SCORE, por parte de la NASA en 1958. En 1961, Yuri Gagarin se convirtió en la primera persona en viajar al espacio y orbitar la Tierra a bordo del Vostok 1 de la Unión Soviética, y en 1969, el Apolo 11 de los Estados Unidos aterrizó en la Luna y Neil Armstrong se convirtió en el primer ser humano en caminar sobre la superficie lunar.

La carrera espacial también ha llevado a importantes desarrollos en tecnología de satélites artificiales y cohetes. En la década de 1970, la NASA desarrolló el programa del Transbordador Espacial, que se utilizó para lanzar y reparar satélites, así como para llevar a cabo misiones de investigación en órbita terrestre baja. Además, la exploración del Sistema Solar ha llevado a misiones exitosas a Marte, Júpiter, Saturno y otros cuerpos celestes. Desde entonces, los satélites artificiales han desempeñado un papel fundamental en la exploración del espacio, la comunicación global, la observación de la Tierra y la navegación. Actualmente, hay miles de satélites en órbita, y el campo sigue en constante evolución.

Con el propósito de hacer llegar el desarrollo de la tecnología de satélites artificiales a universidades y otros centros educativos, surgieron los CubeSats a principios de los a˜nos 2000. De esta manera, se permitía realizar misiones científicas en el espacio de una manera más fácil y a bajo coste.

Los CubeSats no solo se emplean en misiones que están limitadas a la órbita terrestre baja (LEO), sino que también se pueden considerar como herramienta para mejorar el conocimiento del espacio profundo o como soporte para futuras misiones tripuladas a otros planetas [\[10\]](#page-95-0).

Las cuestiones de telecomunicaciones para los CubeSats interplanetarios son extremas. Los CubeSats interplanetarios enfrentan entornos más hostiles, con distancias de trayecto mucho más largas y además tienen más necesidades de navegación que los CubeSats LEO. Por esta razón, el diseño de sistemas de telecomunicaciones para misiones interplanetarias es extremadamente desafiante. No obstante, la misión MarCO  $[11]$  demuestra que los desafíos de telecomunicaciones enfrentados por los CubeSats interplanetarios se pueden superar con tecnologías disponibles y un diseño adecuado de la misión.

Para las misiones interplanetarias, se requieren antenas de ganancia media (MGA) y alta ganancia (HGA) debido a las mayores distancias y pérdidas en el espacio libre. Las MGA para CubeSats son típicamente en banda X y generalmente se diseñan como matrices de parches de 4x4 o 8x8 elementos. Las HGA de CubeSats generalmente están en banda X o banda Ka, y en su mayoría son reflectarrays, reflectores de malla o inflables [\[10\]](#page-95-0).

En el desarrollo de este Trabajo Fin de Grado (TFG) se va a diseñar y analizar la viabilidad de una antena reflectarray con polarización circular tanto a derechas como a izquierdas para comunicaciones vía CubeSats, para su uso en misiones de espacio profundo, y que opere en la banda K a una frecuencia de 20 GHz.

#### <span id="page-21-0"></span>1.1. Estructura de la memoria

Con el objetivo de indicar qué contenidos se reflejan en cada apartado de este Trabajo de Fin de Grado se incluye una breve descripción de cada uno de los capítulos de la memoria.

- Capítulo [1](#page-20-0) Introducción: Breve introducción de la importancia de la exploración espacial y una explicación de los contenidos que se van a llevar a cabo.
- Capítulo [2](#page-24-0) Objetivos : Objetivos generales y específicos, junto a la metodología y el plan de trabajo empleado. Se tratan los softwares que se han empleado para la obtención de la antena reflectarray.
- Capítulo [3](#page-29-0) Estado del arte: Aspectos teóricos y básicos de la tecnología CubeSats, junto con una explicación los sistemas de comunicaciones, las radiofrecuencias empleadas y el uso de las antenas en misiones de espacio profundo. Además se tratan aspectos teóricos de las antenas reflectarray y se explica una misión en la cual se utilizo una antena reflectarray en misión de espacio profundo.
- Capítulo [4](#page-44-0) Diseño del elemento unitario: Diseño del elemento reflectarray, formado por anillos concéntricos realizando diferentes estudios empleando el softwares FEKO, en el cual se analizan parámetros característicos de la antena para así obtener el elemento radiante óptimo para el diseño de la antena reflectarray.
- Origia Capítulo [5](#page-58-0) Diseño de la antena reflectarray: Se define la geometría de la antena, se realizan los cálculos finales para la obtención de la antena reflectarray, se estudia la viabilidad para emplear polarización circular y se define la bocina alimentadora.
- Capítulo [6](#page-73-0) Resultados: Análisis de los resultados obtenidos de las simulaciones realizadas en la antena reflectarray para comprobar su correcto funcionamiento.
- Capítulo [7](#page-81-0) Conclusiones: En este último capítulo encontraremos las conclusiones de este TFG, analizando los resultados de la antena reflectarray, para comprobar si se han ajustado a los objetivos propuestos en el capítulo [2.](#page-24-0)

En el final de este TFG se encuentran dos anexos. En el anexo [A](#page-85-0) se recoge la ficha técnica del material empleado para realizar las simulaciones en FEKO y en el anexo [B](#page-90-0) el código empleado para los cálculos pertinentes de la antena reflectarray.

## <span id="page-24-0"></span> $\overline{\text{Capitulo 2}}$ Objetivos

#### <span id="page-24-1"></span>2.1. Objetivo general

El presente TFG expone, como bien se ha explicado anteriormente, el diseño una antena reflectarray con polarización circular para comunicaciones vía CubeSats en misiones de espacio profundo que opera en la banda K a una frecuencia de 20 GHz. La antena reflectarray consta de un total de 289 elementos radiantes de tipo anillos concéntricos en un substrato de dimensiones 12,24 cm x 12,24 cm.

El objetivo principal de este TFG es, por tanto, estudiar la viabilidad del diseño de la antena reflectarray propuesta y proponer así un nuevo diseño de antena de alta ganancia empleando la geometría de anillos concéntricos para la aplicación de misiones de espacio profundo mediante CubeSats.

### <span id="page-24-2"></span>2.2. Objetivos específicos

Los objetivos que se pretenden alcanzar a lo largo de este proyecto son los siguientes:

- Estudiar y entender los sistemas de comunicaciones de CubeSats, haciendo incapie en el uso de las antenas.
- Formarse en cuanto a la teoría y tecnología de las antenas reflectarray.
- Estudiar las misiones CubeSats que han empleado antenas reflectarray.
- Estudiar los elementos radiantes basados en la tecnología de circuitos impresos.
- Diseñar y analizar elementos radiantes empleando FEKO como *software* principal.
- Calcular y comprender los pasos a seguir para la obtención de la antena reflectarray.
- $\blacksquare$  Simular la antena reflectarray mediante un código de análisis CEM.

Obtener los diagramas de radiación de la antena reflectarray para analizar los resultados, evaluando los parámetros característicos de la antena.

Por su parte, la antena reflectarray ha de cumplir una serie de objetivos específicos que maximicen su eficiencia y optimicen así su funcionamiento, dichos requisitos son los siguientes:

- Alta ganancia. Se espera alcanzar un valor de ganancia alto, superando al menos los 24 dBi.
- Frecuencia. La antena reflectarray será diseñada con el objetivo de operar en la banda K a un valor de frecuencia de 20GHz. Esta banda de frecuencia es altamente usada en aplicaciones de espacio profundo.
- **Polarización circular**. Se pretende diseñar la antena buscando la geometría optima que sea capaz de generar polarización circular sin necesidad de añadir peso extra a la carga del CubeSat. Este tipo de polarización es la más empleada en comunicaciones por satélite en la banda K, ya que reduce considerablemente las pérdidas.
- **Haz muy directivo.** Se espera obtener un haz colimado en una dirrección determinada. Dado que las antenas reflectarray tienen una alta flexibilidad del haz mediante el diseño de la geometría de las celdas, este objetivo no debe ser mayor problema.
- **Baja radiación contrapolar** El parámetro que relaciona el máximo de ganancia entre la copolar y contrapolar debe ser lo más alto posible.
- Dimensiones reducidas. Se ha de buscar un diseño compacto que facilite la fabricación e instalación. La superficie plana de los reflectarrays supone una ventaja permitiendo entre otras cosas plegarlo en varios paneles en torno a los lados del CubeSat

### <span id="page-26-0"></span>2.3. Metodología y plan de trabajo

A lo largo de este TFG se han empleado diferentes softwares para el diseño y el análisis de la antena reflectarray.

En primer lugar, se ha empleado FEKO, un *software* de simulación electromagnética CEM utilizado para el análisis y diseño de antenas y sistemas de comunicación. FEKO ha sido utilizado para el encontrar la configuración óptima de los elementos tipo anillo que conforman la antena reflectarray. Por otro lado, se ha empleado un código de análisis programado en Fortran para los cálculos finales de la antena reflectarray, obteniendo así el diagrama de radiación.

En segundo lugar, se ha empleado MATLAB, un entorno de programación y desarrollo utilizado para análisis numérico y visualización de datos. MATLAB ha sido utilizado para realizar los cálculos pertinentes que permiten obtener la antena reflectarray. Además, MATLAB se ha empleado para visualizar las gráficas importadas de los archivos en formato .dat que genera FEKO.

Por otro lado, se ha empleado Excel, una aplicación de hoja de cálculo ampliamente utilizada en el ámbito de la gestión de datos y análisis. Con la ayuda de Excel se ha creado una base de datos para así ir encontrando la configuración óptima de los elementos unitarios reflectarray que conforman la antena reflectarray.

Por último y para generar el archivo PDF de la memoria del TFG se ha empleado el lenguaje LATEX junto con el editor TeXwords. Latex es un programa de composición tipográfica ampliamente utilizado para la creación de documentos científicos y técnicos, de esta manera facilita mucho a la hora de añadir fórmulas matemáticas, y/o cualquier otro tipo de a˜nadido al documento.

En cuanto a la planificación, se ha realizado un diagrama de Gannt con la cronología de las distintas tareas realizadas durante el TFG. Este tipo de herramientas permiten visualizar las tares en un único lugar, facilitando la organización del proyecto y la identificación de los puntos críticos. Con este tipo de gráfico, es posible ver de manera clara y organizada las actividades a realizar. El diagrama de Gannt que se ha seguido se puede ver en la figura [2.1.](#page-27-0)

<span id="page-27-0"></span>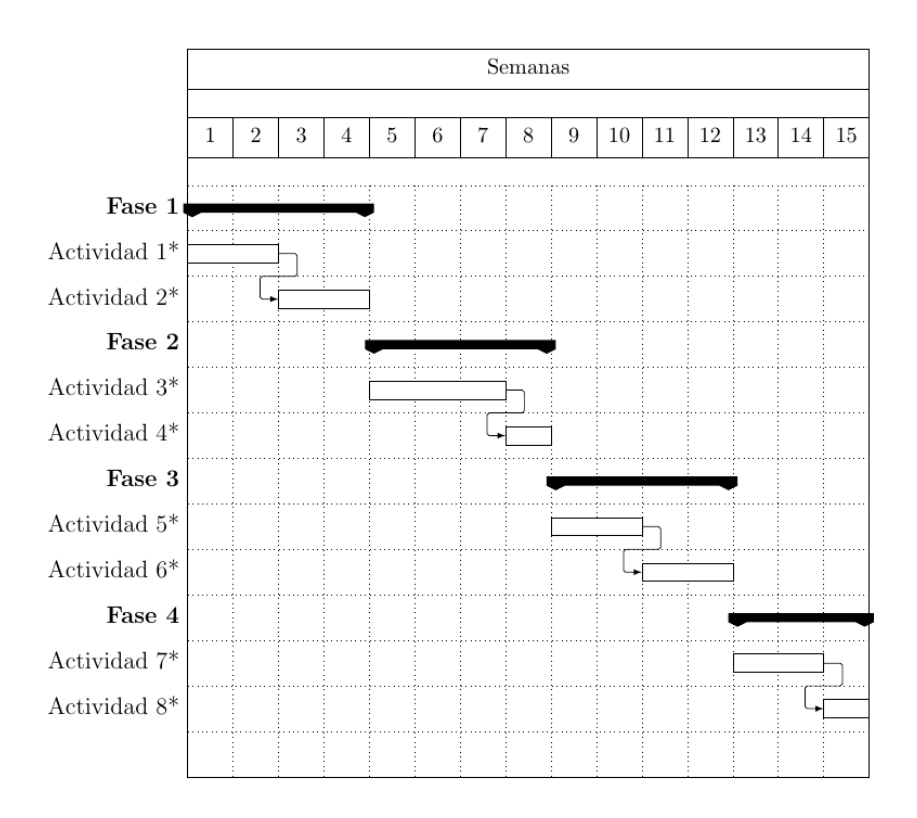

Figura 2.1: Diagrama de Gannt con la cronología de las distintas tareas realizadas

\*Actividad 1: Lectura de la documentación.

- \*Actividad 2: Familiarización con el software FEKO.
- \*Actividad 3: Análisis de la celda reflectarray de tipo anillos concéntricos.
- \*Actividad 4: Diseño de la celda reflectarray para generar polarización circular.
- \*Actividad 5: Cálculos necesarios para la obtención de la antena reflectarray.
- \*Actividad 6: Diseño de la antena reflectarray.
- \*Actividad 7: An´alisis de resultados obtenidos.
- \*Actividad 8: Redacción de la memoria.

## <span id="page-29-0"></span>Capítulo 3 Estado del arte

#### <span id="page-29-1"></span>3.1. Introducción a la tecnología CubeSats

La década de 1950 presenció el surgimiento de los satélites artificiales con los primeros lanzamientos al espacio. El 4 de octubre de 1957, la Unión Soviética hizo historia al lanzar el Sputnik 1, el primer satélite artificial que orbitó alrededor de la Tierra. Este evento marcó el comienzo de la exploración espacial y tuvo un impacto significativo en todo el mundo. Este tipo de satélites estaban diseñados para ser empleados en la ´orbita terrestre media (MEO, por sus siglas en ingl´es) con un rango de masa de 500 a 1000kg y con un consumo de energía de aproximadamente 8kW. Su vida útil era de aproximadamente cuatro años y su costo varía entre 50 y 100 millones de dólares estadounidenses [\[12\]](#page-95-2). Por lo tanto, siempre han sido construidos por grandes empresas y organizaciones gubernamentales que pueden permitirse el costo de construcción y operación de estos grandes satélites.

En los años 80 y con el objetivo de garantizar una opción más económica y accesible para la exploración y uso del espacio se desarrollaron los nanosatélites. El estándar CubeSat, utilizado para el desarrollo de nanosatélites, se inició en 1999 cuando investigadores de la Universidad de Stanford, en colaboración con la NASA, desarrollaron un nuevo concepto de sat´elite en forma de cubo que pudiera ser utilizado para misiones educativas y de investigación. En 2003, se lanzaron los primeros CubeSats en la misión rusa Cosmos 1 llamado Eurockot [\[13\]](#page-95-3), pero la misión falló debido a un problema con el cohete lanzador. No obstante, el concepto de CubeSats ganó popularidad rápidamente debido a su bajo costo, tamaño compacto y capacidad de ser desarrollados por equipos universitarios y organizaciones no gubernamentales.

Estos satélites miniaturizados se rigen por un estándar de diseño con estructura que son escalable en cubos de 10 cm de arista y con una masa inferior a 1,33kg. Es decir, los CubeSats tienen una forma cúbica conocidas como "U", aunque también pueden tener configuraciones más grandes, como 2U, 3U, 6U, etc., que son múltiplos de la unidad básica, véase la figura [3.1.](#page-30-0) Cabe destacar que esta simplicidad es una de las características que ha permitido que los CubeSats sean una herramienta accesible y económica para la investigación espacial [\[10\]](#page-95-0).

Los estándares para los CubeSats fueron establecidos originalmente en 1999 por la Universidad Politécnica Estatal de California (Cal Poly) y la Universidad de Stanford. Desde entonces, ha habido una evolución en los estándares y se han establecido ciertas organizaciones que trabajan para definir y actualizar posibles cambios, como pueden ser Cal Poly CubeSat Laboratory o la Interagency Operations Advisory Group (IOAG) [\[10\]](#page-95-0). Es importante tener en cuenta que, aunque los CubeSats sigan un estándar de tamaño, su peso puede variar dependiendo de su configuración y carga útil.

<span id="page-30-0"></span>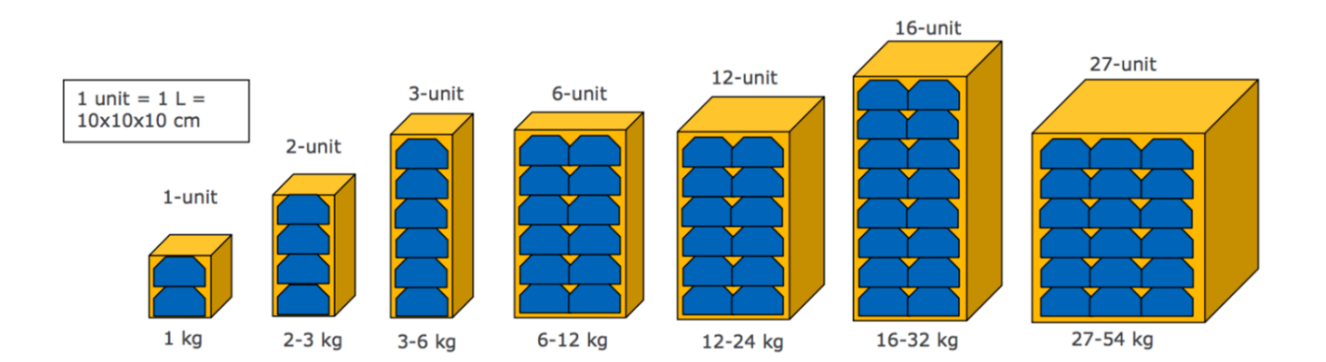

Figura 3.1: Distintas configuraciones de CubeSats [\[1\]](#page-94-1)

Los CubeSats son importantes en la exploración espacial debido a su bajo coste y tamaño reducido, lo que permite a más instituciones educativas y empresas privadas acceder al espacio y llevar a cabo misiones científicas y tecnológicas. Además, los CubeSats permiten una mayor flexibilidad en la planificación de misiones y una rápida respuesta a oportunidades de lanzamiento, lo que significa que pueden ser utilizados para llevar a cabo una amplia gama de misiones científicas. Es por ello que atrajeron mucha atención y se volvieron en una opción más accesible para misiones espaciales.

### <span id="page-31-0"></span>3.2. Aplicaciones y misiones de espacio profundo en CubeSats

La especificación del CubeSat por su diseño ingenieril y su uso cada vez más común en el sector espacial ha llevado a que los CubeSats se conviertan en plataformas altamente versátiles. Debido a su bajo coste y proceso de desarrollo simple e integración en la arquitectura de la misión, pueden ser utilizados para lograr muchos objetivos de misión de manera económica. Los CubeSats tienen una amplia variedad de aplicaciones en el campo de la investigación, la tecnología espacial y la educación. Algunas de las aplicaciones más comunes de los CubeSats se encuentran a continuación.

#### Observación de la Tierra

Los CubeSats se utilizan cada vez más para la observación de la Tierra, ya que pueden proporcionar imágenes de alta resolución de la superficie terrestre. Esta información es útil para la gestión de desastres naturales, la vigilancia de la agricultura y la pesca, y la monitorización del cambio climático [\[14\]](#page-95-4). Destacan las misiones Dove Constellation de Planet Labs, IceCube y Firefly de NASA.

#### Comunicaciones

Los CubeSats se utilizan para establecer redes de comunicación en el espacio, proporcionando servicios de telecomunicaciones, transmisión de datos, navegación y seguimiento de misiones espaciales en zonas remotas o poco desarolladas, o en situaciones de emergencia. Estos pequeños satélites pueden actuar como repetidores de señal, lo que permite la comunicación a larga distancia [\[15\]](#page-95-5). Destacan las misiones AeroCube-10 de The Aerospace Corporation y SPOC de NASA.

#### Investigación científica

Los CubeSats se utilizan para llevar a cabo investigaciones científicas en áreas como la astrofísica, la biología espacial, la geología planetaria, la física de partículas y la astrobiología. También se han utilizado en misiones para estudiar la radiación cósmica y las tormentas solares [\[16\]](#page-95-6). Destaca las misión Lunar Flashlight de NASA.

#### **Tecnología** espacial

Los CubeSats se utilizan para probar y demostrar nuevas tecnologías en el espacio, como sistemas de propulsión, sistemas de energía solar, sistemas de navegación, sistemas de comunicación y sistemas de aterrizaje. Los CubeSats también se utilizan como plataformas de prueba para desarrollar y probar nuevas tecnolog´ıas antes de ser implementadas en misiones m´as grandes y costosas [\[17\]](#page-95-7). Destacan las misiones TechEdSat de NASA y KickSat-2 de Breakthrough Starshot.

#### Educación  $\blacksquare$

Los CubeSats se utilizan como herramientas educativas en instituciones académicas para fomentar la participación de estudiantes en proyectos espaciales. Destacando las misiones EQUISat de Brown University y STMSat-1 (Space Traffic Management Satellite) de University of Alaska Fairbanks [\[18\]](#page-95-8). Destacando las misiones EQUISat de Brown University y STMSat-1 (Space Traffic Management Satellite) de University of Alaska Fairbanks.

#### Exploración espacial

Los CubeSats se utilizan en misiones de exploración espacial, tanto en órbita terrestre baja como en ´orbitas interplanetarias, para estudiar planetas, asteroides, cometas y otros cuerpos celestes [\[19\]](#page-95-9). Destacan las misiones LunaH-Maps de Arizona State University y MarCO de NASA.

#### <span id="page-32-0"></span>3.3. Sistema de comunicaciones en CubeSats

Uno de los principales sistemas del CubeSat es el sistema de Comunicaciones. Para la mayoría de las misiones, el sistema de comunicación permite a la nave espacial transmitir datos y telemetría a la Tierra, recibir comandos desde la Tierra y transmitir información de una nave espacial a otra. Un sistema de comunicación consta de dos segmentos: el segmento terrestre, que incluye una o más estaciones terrestres ubicadas en la Tierra, y el segmento espacial, que incluye una o m´as naves espaciales y sus respectivas cargas de comunicación.

Las tres funciones de un sistema de comunicación son recibir comandos desde la Tierra (enlace ascendente o uplink), transmitir datos hacia la Tierra (enlace descendente o *downlink*) y transmitir o recibir información desde otro satélite (enlace cruzado o enlace inter-satélite), véase la figura [3.2.](#page-33-0) Existen dos tipos de sistemas de comunicación: radiofrecuencia (RF) y espacio libre óptico (FSO), FSO también se conoce como comunicaciones láser.

<span id="page-33-0"></span>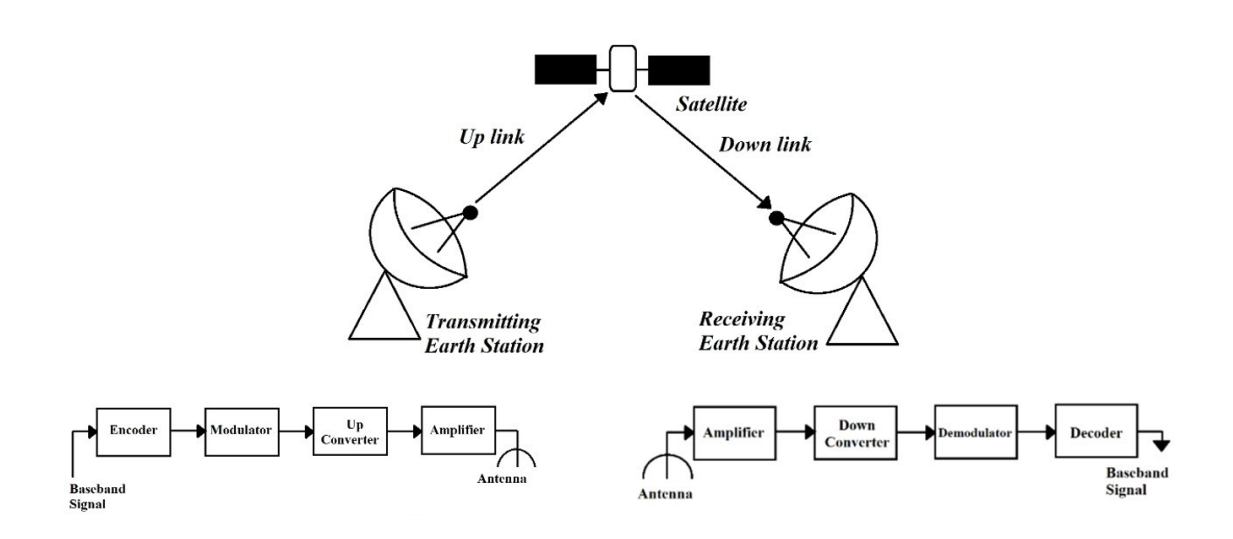

Figura 3.2: Sistema de comunicaciones satélite/tierra [\[2\]](#page-94-2)

La mayoría de los sistemas de comunicación de los CubeSats están basados en RF. Un sistema de RF se comunica enviando datos mediante ondas electromagnéticas hacia y desde antenas. La información se modula en las ondas electromagnéticas de radiofrecuencia y se envía a través de un canal por la atmósfera o el espacio, al sistema receptor donde se demodula para obtener así los datos [\[20\]](#page-95-10).

Un sistema de comunicación por radio incluye un transmisor de radio, un canal de comunicación en espacio libre y un receptor de radio. A nivel más alto, un sistema de transmisor de radio consiste en una interfaz de datos, un modulador, un amplificador de potencia y una antena[\[20\]](#page-95-10). El sistema de transmisor utiliza el modulador para codificar datos digitales en una onda electromagn´etica de alta frecuencia. Luego, el amplificador de potencia aumenta la potencia de salida de la señal transmitida para ser enviada a través del espacio libre al receptor utilizando la antena de transmisión [\[20\]](#page-95-10).

Por otro lado, el sistema de receptor de radio utiliza una antena receptora, un amplificador de bajo ruido y un demodulador para producir la salida de datos digitales a partir de la señal recibida. La antena receptora recoge las ondas electromagnéticas y dirige la señal al receptor, que luego demodula la onda y convierte las señales eléctricas de vuelta al mensaje digital original. Los amplificadores de bajo ruido a veces se utilizan para minimizar el ruido térmico en ciertas bandas de frecuencia  $y/o$  aumentar la intensidad de la señal recibida. En muchos casos, las funciones del modulador y el demodulador se combinan en un transceptor de radio que puede enviar y recibir señales RF.

Las comunicaciones por satélite se realizan en un amplio rango de frecuencias. La frecuencia típica para CubeSats en órbitas LEO es UHF (Ultra High Frequency), en distancias lunares, pero para enviar una señal de regreso a la Tierra a una velocidad razonable y enviar comandos a la nave espacial, generalmente se requieren frecuencias más altas para limitar las pérdidas en el espacio libre. Si bien los sistemas UHF aún pueden tener valor para las operaciones de proximidad de las misiones interplanetarias de CubeSat, las frecuencias más altas (S, X, K y Ka) son más apropiadas [\[10\]](#page-95-0).

En los últimos años, ha habido un cambio hacia las bandas S y X, con la banda Ka también siendo utilizada para las comunicaciones de satélites pequeños recientes y futuros. El movimiento hacia bandas de frecuencia más altas se ha impulsado por la necesidad de tasas de datos m´as altas. En las frecuencias m´as altas, generalmente hay una mayor atenuación atmosférica y de lluvia, lo que aumenta la pérdida de espacio libre. Esto debe compensarse con una transmisión de energía más alta y/o antenas de alta ganancia con anchos de haz m´as estrechos [\[20\]](#page-95-10). La banda Ka ha sido empleada en misiones CubeSats como la misión MarCO a Marte [\[5\]](#page-94-5). Puede consultarse la tabla [3.1](#page-35-1) para obtener una visión de las bandas de RF.

<span id="page-35-1"></span>

| Frecuencia                     |
|--------------------------------|
| $3 \text{ to } 30 \text{ MHz}$ |
| 30 to 300 MHz                  |
| 300 to 1000 MHz                |
| 1 to 2 GHz                     |
| 2 to 4 GHz                     |
| 4 to 9 GHz                     |
| 8 to 12 GHz                    |
| $12$ to $18$ GHz               |
| 18 to 27 GHz                   |
| 27 to 40 GHz                   |
| 40 to 75 GHz                   |
| 75 to 110 GHz                  |
|                                |

Tabla 3.1: Bandas de radio frecuencia

### <span id="page-35-0"></span>3.4. Antenas empleadas en misiones CubeSats de espacio profundo

Un componente crítico del sistema de comunicación es la antena, definida por el IEEE como "un dispositivo o estructura que convierte señales electromagnéticas en corrientes eléctricas o viceversa, y las irradia o recibe en el espacio libre", de otro modo, permiten que el satélite se comunique con estaciones terrestres u otros satélites.

Una antena se diseña con el objetivo de emitir  $y$ /o recibir ondas electromagnéticas hacia o desde el espacio libre. El origen de las ondas electromagnéticas se basa en el hecho de que toda carga eléctrica en movimiento emite energía en forma de onda, siendo su frecuencia la misma que la del movimiento de la carga eléctrica. Los campos electromagnéticos se caracterizan por su frecuencia, su intensidad (potencia), polarización (variación con el tiempo de la dirección de la intensidad de campo en un punto determinado del espacio) y la modulación empleada [\[7\]](#page-94-7).

Las antenas pueden clasificarse por su diagrama de radiación en isótropas, omnidireccionales o direccionales, véase la figura [3.3.](#page-36-0)
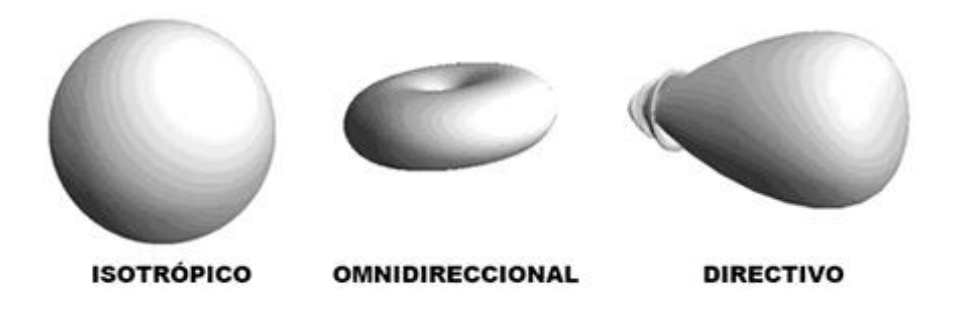

Figura 3.3: Clasificación según el diagrama de radiación [\[3\]](#page-94-0)

Una antena isótropa hace referencia a una antena que se comporta de manera ideal y no es físicamente factible, ya que tiene la misma radiación en todas las direcciones.

Las antenas omnidireccionales tienen igual radiación en un plano y la radiación se reduce fuera de ese plano. La antena más común utilizada en CubeSats es una antena omnidireccional, que es una antena denominada monopolo [\[21\]](#page-96-0).

Las antenas direccionales concentran su radiación en una dirección específica y, por lo tanto, son más adecuadas que las antenas omnidireccionales cuando se desea una mayor ganancia. El patrón de radiación direccional se obtiene mediante el uso de antenas array, antenas reflectarray, antenas reflectoras parabólicas, antenas de bocina o antenas inflables. Como resultado, se pueden establecer enlaces de mayor velocidad de transmisión de datos gracias a una mayor relación señal/ruido (SNR) y mayores anchos de banda [\[4\]](#page-94-1).

El diseño de antenas es una tarea compleja y debe adaptarse a la misión CubeSat que se quiera llevar a cabo. Para diseñar antenas CubeSats para misiones de alto nivel, como las misiones de espacio profundo, es necesario definir adecuadamente las especificaciones en función de los requisitos de comunicaciones y de los aspectos de la plataforma o de la misi´on.Las antenas empleadas en CubeSat parten de los siguientes requisitos: altas ganancias, gran ancho de banda, pequeño tamaño y baja masa.

Para comprender mejor cómo se tienen en cuentas las restricciones a la hora de diseñar una antena para misiones Cubesat, se ha analizado " A Survey on CubeSat Missions and Their Antenna Designs " [\[4\]](#page-94-1), un estudio que enumera 120 misiones CubeSats desde 2003 hasta 2022 clasificadas por tipos de antenas, bandas de frecuencia y tamaños de CubeSat utilizados para diferentes aplicaciones.

Se observa que el tamaño de CubeSat más empleado es el de 1U, siendo las antenas monopolo y dipolo las m´as empleadas en bandas VHF o UHF. Este tipo de antenas presentan una ganancia de entre 2 y 9dBi. Si se requiere de una mayor ganancia y de enlaces de altas velocidades se habla del uso de frecuencias m´as altas, como son las bandas X, Ku, Ka o bandas W. A altas frecuencias se emplean antenas tipo parche microstrip, antenas reflectarray, antenas de onda guiada, antenas de bocina y antenas reflectoras de tipo malla. Además, cuando se incluye un mecanismo de despliegue en el diseño de la antena, se puede aumentar la ganancia de las antenas de un solo elemento. En estos diseños, el tamaño de la antena, una vez desplegada, es mayor que las dimensiones del CubeSat, por lo que la ganancia puede alcanzar un valor de 16 dBi.

Otra manera de aumentar la ganancia es mediante el uso de antenas de tipo array, en el caso de las antenas reflectarray, éstas pueden alcanzar los 48 dBi lo que permite realizar misiones CubeSat de larga distancia en el espacio profundo, siendo el tipo de antena que ofrece la mayor ganancia, v´ease la figura [3.4](#page-37-0) .

<span id="page-37-0"></span>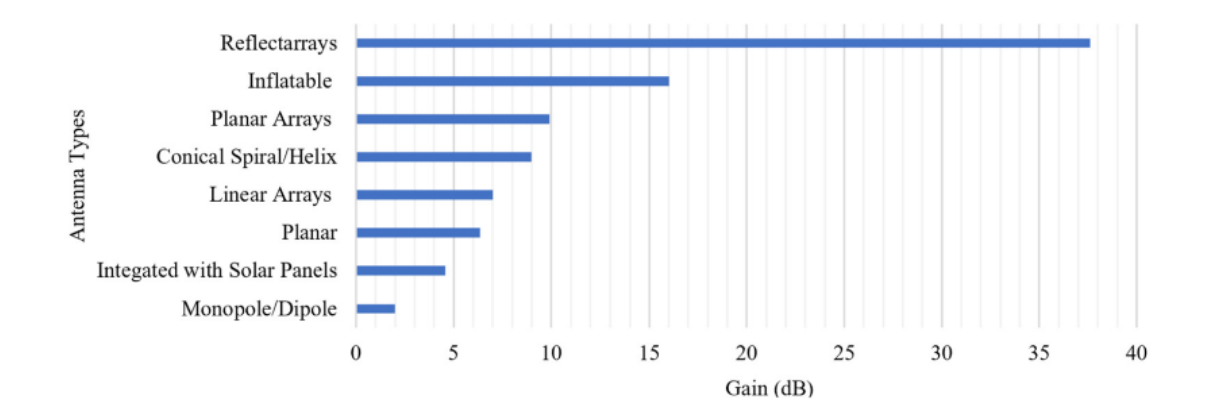

Figura 3.4: Clasificación de diferentes antenas según la ganancia [\[4\]](#page-94-1).

No obstante, a mayor ganancia mayor es la direccionalidad, es por tanto que la antena del CubeSat debe apuntar con alta precisión hacia la estación de tierra para comunicarse a una alta tasa de datos empleando la se˜nal de radio altamente focalizada.

Se menciona, adem´as, c´omo la complejidad de las misiones CubeSat ha aumentado y seguirá haciéndolo a lo largo de la próxima década. Por lo tanto, las capacidades del CubeSat deben aumentar en consecuencia para satisfacer los requisitos de la misión. Esto se refleja en la variedad de antenas y bandas utilizadas por las recientes misiones CubeSat.

Las misiones más avanzadas requieren mayores velocidades de transmisión de datos, mayores ganancias y tamaños de antena reducidos, manteniendo el presupuesto de potencia del satélite lo más bajo posible.

### 3.5. Tecnología de antenas reflectarray

Una antena reflectarray con tecnología *microstrip* consiste en una superficie reflectora plana muy delgada y una fuente de iluminación. La superficie reflectante se encuentra formada por un conjunto de celdas periódicas formadas por elementos radiantes, constituyendo as´ı un array. Estos elementos son metalizaciones fotograbadas sobre un dieléctrico, y con un plano de tierra en la parte inferior para evitar que se radie energía hacía la parte de atrás de la antena [\[22\]](#page-96-1).

La antena de alimentación es generalmente una antena de tipo bocina, y es la encargada de iluminar a todos los elementos radiantes con una onda plana. Cada elemento está prediseñado, ya sea por su geometría o por su posición, para radiar y dispersar el campo incidente con fases el´ectricas asociadas con las diferentes longitudes de trayecto  $(S1, S2, \ldots, Sn)$  en la figura [3.5\)](#page-38-0) para producir un haz muy directivo orientado en la posición que se determine [\[22\]](#page-96-1).

<span id="page-38-0"></span>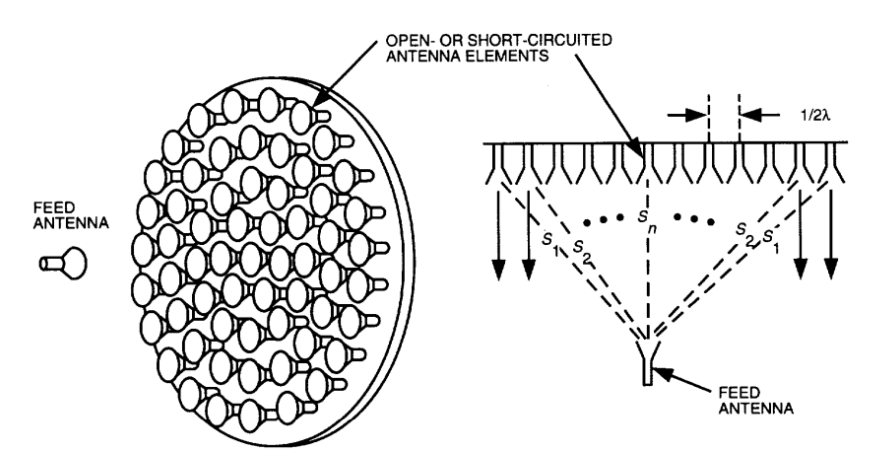

Figura 3.5: Esquema antena reflectarray [\[5\]](#page-94-2)

El principio de funcionamiento de este tipo de antenas es bastante similar al de las antenas parabólicas, que emplean su curvatura para obtener un frente de onda plano en la dirección deseada. En el caso de las antenas reflectarray, como éstas están formadas por una superficie plana, han de añadir una modificación de la fase de la radiación

electromagnética a cada elemento, para que de esta manera permita controlar la fase de la radiación en cada elemento de la matriz, y así se puede lograr la focalización de la radiación en una dirección deseada, lo que genera la formación de haces de radiación con grandes propiedades como es una alta ganancia. Véase la figura [3.6.](#page-39-0)

<span id="page-39-0"></span>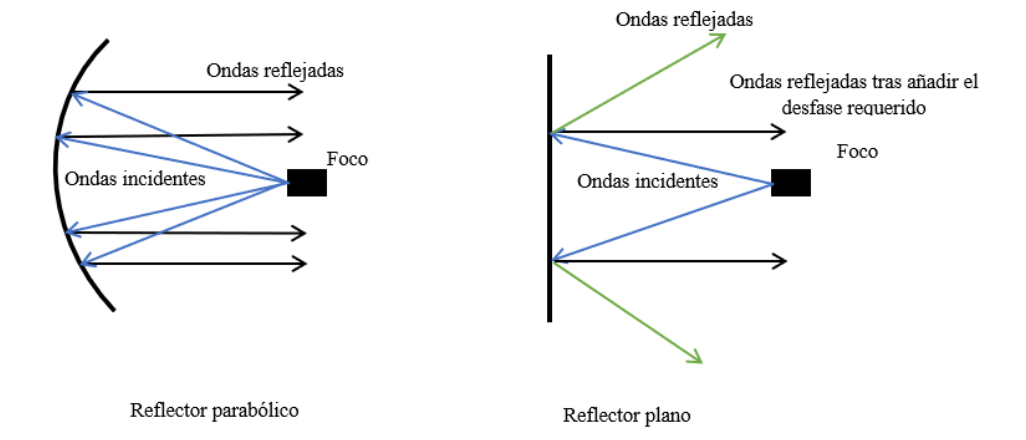

Figura 3.6: Principio de funcionamiento del reflector parabólico y reflector plano

Entre las principales ventajas que presenta la antena reflectarray, destacan las siguientes:

- Bajo peso, ya que al ser un perfil plano muy delgado su peso es mucho más bajo en comparación con otro tipo de antenas.
- Debido a su estructura plana y su sencillez, puede plegarse entre sí para reducir su volumen. Esto hace que tengan una alta robustez mecánica, ya que además los elementos no requieren de conexiones eléctricas.
- Fácil de fabricar y bajo coste, por su tecnología  $microstrip$  que permite automatizar el proceso.
- Alta flexibilidad de direccionamiento del haz, mediante el control de la fase de radiación de cada elemento de la matriz.
- Eliminación de la red de alimentación convencional de las antenas tipo array, lo que implica una reducción de las pérdidas por la línea de alimentación. Todos los elementos que conforman el array son alimentados con el mismo alimentador.
- Capacidad de generar polarización circular mediante el diseño de la geometría de los elementos radiantes, sin necesidad de a˜nadir peso extra a la carga del CubeSat.
- Integración con paneles solares. Una antena reflectarray y un panel solar pueden convivir en la misma superficie, lo que reduce el peso de la carga del CubeSat [\[23\]](#page-96-2).

No obstante, las antenas reflectarray presentan ciertas limitaciones como la reducción del ancho de banda. Esta limitación se puede disminuir mediante el uso de substratos finos o el uso de varias capas de elementos radiantes impresos mediante tecnología microstrip [\[24\]](#page-96-3). Otro inconveniente que presentan es que el alimentador se encuentra a una distancia considerable de la antena reflectarray, dando como resultado una estructura muy voluminosa [\[25\]](#page-96-4).

# 3.6. Uso de antenas reflectarray en misiones de espacio profundo: Misión MarCO

Una misión para destacar que emplea una antena reflectarray como parte del sistema de comunicaciones de un CubeSat es MarCO de la NASA dirigida por el Laboratorio de Propulsión a Chorro de la NASA en Pasadena, California. El objetivo principal de esta misión fue demostrar la capacidad de los CubeSats en la comunicación de datos durante una misión interplanetaria. La misión incluyó dos CubeSats 6U, llamados MarCO-A y MarCO-B, que se lanzaron junto con la nave espacial InSight de la NASA hacia Marte en mayo de 2018.

La antena, véase la figura [3.7,](#page-41-0) fue diseñada con el objetivo de admitir telecomunicaciones de Marte a la Tierra a una frecuencia de 8.425 GHz, proporcionando una ganancia de 29.2 dBic con polarización circular a derechas. Diseñar una antena que cumpliese con los requisitos de comunicación a tan largas distancias fue un desafío. La potencia de transmisión en banda X para la mayoría de los CubeSats se limita a unos pocos vatios  $(5 \text{ W}$  en banda X) debido a la energía disponible de los paneles solares, las limitaciones de gestión térmica y las restricciones de volumen de almacenamiento de la radio. La antena diseñada requería que fuese HGA de banda X con 28dBi. Esta ganancia de la antena es muy difícil de lograr debido a la restricción de volumen de almacenamiento y masa del CubeSat [\[5\]](#page-94-2).

El diseño de la antena MarCO se basa en el concepto FPR, que consite en la integración de un sistema de antena reflectarray en un panel solar plegable para su despliegue en el espacio y que fue desarrollado originalmente para la misión Integrated Solar Array and Reflectarray Antenna (ISARA) [\[11\]](#page-95-0). El reflectarray está compuesto por tres paneles planos que se pliegan contra el costado de la nave espacial para su almacenamiento, véase la figura [3.8.](#page-42-0) El FPR ofrece un pequeño volumen de almacenamiento, bajo peso y bajo coste. El mecanismo de despliegue simple es relativamente fácil de diseñar, lo que se ajusta al rápido cronograma de desarrollo. Esta combinación de características hace que el reflectarray de MarCO sea una tecnología habilitadora de la misión.

<span id="page-41-0"></span>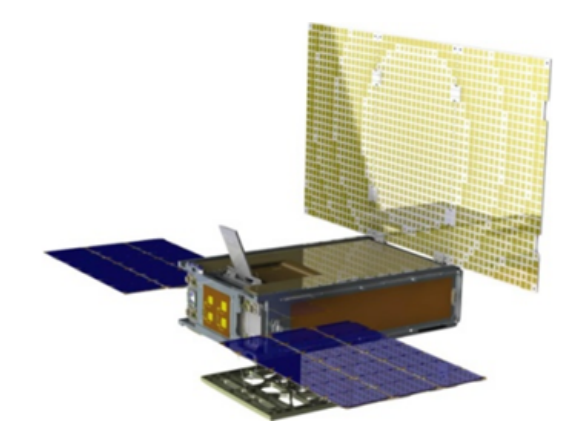

Figura 3.7: CubeSats, misión MarCO de NASA [\[5\]](#page-94-2)

La misión MarCO fue considerada un éxito, demostrando así la viabilidad de los CubeSats en la exploración espacial. Aunque MarCO no estaba destinada a llevar a cabo investigaciones científicas específicas, tuvo un papel importante en la transmisión de datos cruciales durante la fase de entrada, descenso y aterrizaje de la misión InSight. También abrió nuevas posibilidades para el uso de CubeSats en futuras misiones espaciales, ya que son más asequibles y más rápidos de desarrollar en comparación con las misiones tradicionales más grandes.

<span id="page-42-0"></span>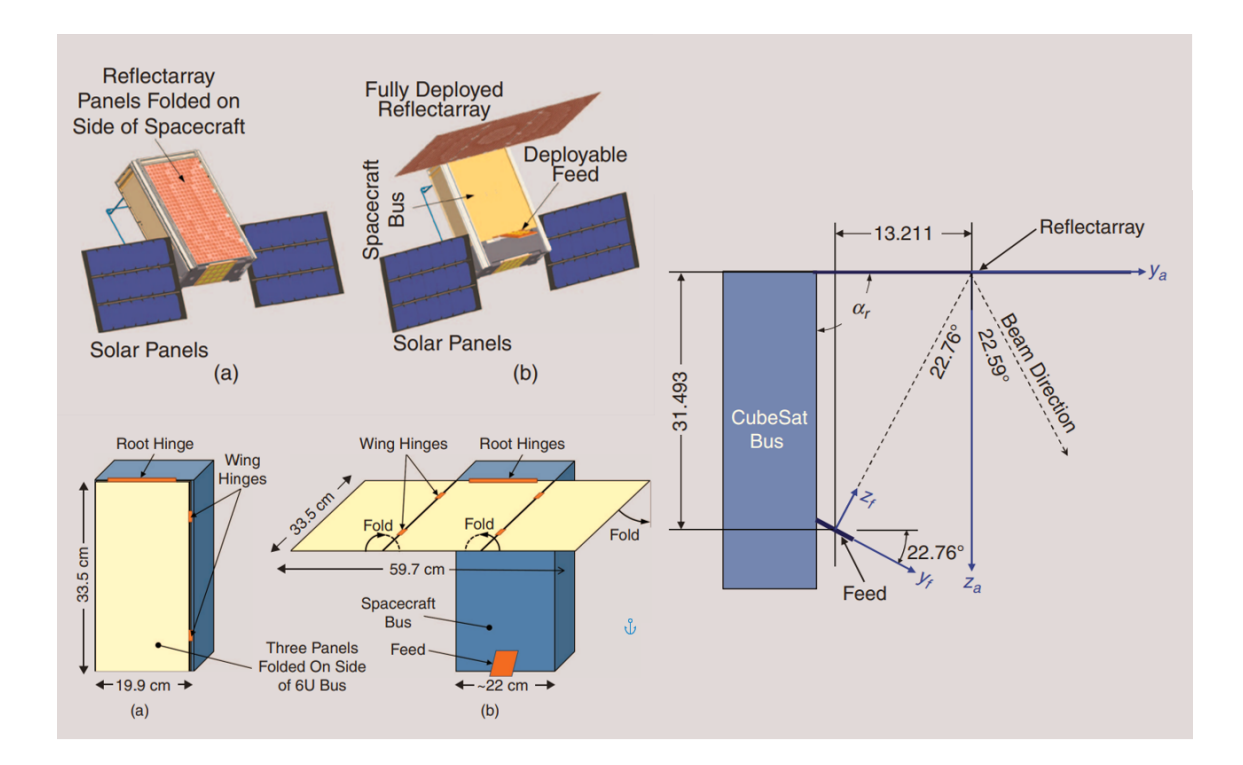

Figura 3.8: MarCO FPR con antena desplegada (a) y guardada (b) [\[5\]](#page-94-2)

# <span id="page-44-0"></span>Capítulo 4 Diseño del elemento unitario

El desarrollo del elemento unitario supone el comienzo del proceso de diseño de la antena reflectarray. La importancia de una correcta selección de parámetros y geometría del elemento unitario determinará muchas de las características de la antena final.

# 4.1. Estructura de la celda

Un reflectarray es una antena que utiliza una matriz de elementos radiantes, generalmente realizados en tecnología *microstrip* (como las antena de parche), que reflejan las ondas electromagnéticas para producir un patrón de radiación deseado. Cada elemento unitario en un reflectarray es una celda dise˜nada para reflejar la onda incidente con una fase y amplitud específicas. Por lo tanto, es importante entender la estructura genérica de un elemento *microstrip* para poder diseñar el reflectarray de la manera óptima y eficiente. Para entender su estructura véase el ejemplo más sencillo en la figura [4.1.](#page-45-0)

Un elemento reflectarray *microstrip* está compuesto de:

- Plano de masa inferior. Placa de metal que se utiliza como punto de referencia de potencial eléctrico y que está situada en la base de la antena
- **Sustrato dieléctrico.** Capa de material dieléctrico que se encuentra encima del plano de masa. Este material a´ısla el´ectricamente la antena del plano de masa inferior y proporciona soporte mecánico para los componentes de la antena
- Elemento radiante. Parte de la antena que emite o recibe ondas electromagnéticas
- Alimentación Punto de conexión entre la antena y la fuente de señal. En el caso de una antena de parche, la alimentación se realiza mediante una línea microstrip, que es una pista de cobre situada en la parte superior del sustrato diel´ectrico. En el caso de las antenas reflectarray, estás se alimentan especialmente, iluminándolas con un alimentador primario (normalmente una antena de tipo bocina), de forma similar a las antenas reflectoras.

<span id="page-45-0"></span>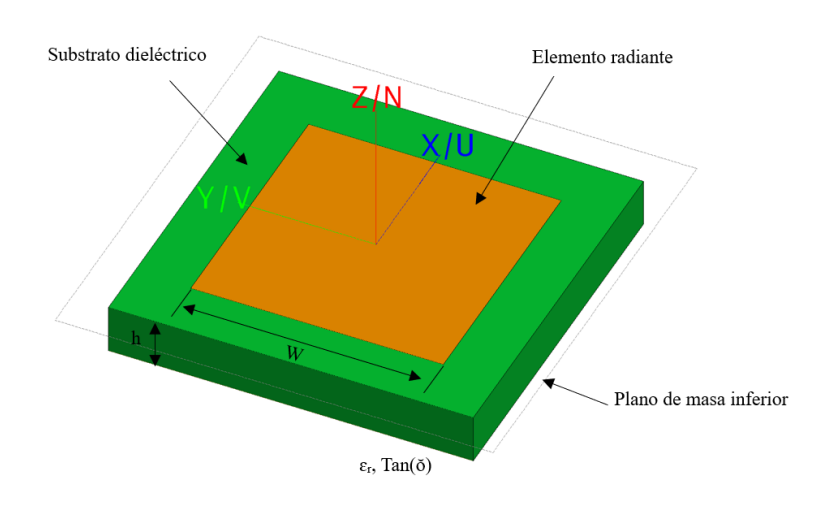

Figura 4.1: Estructura génerica del elemento reflectarray

Existen numerosos substratos que pueden utilizarse para el diseño de la antena microstrip. En este proyecto se utilizará un substrato Isoclad, la ficha técnica se encuentra en el anexo [A.](#page-85-0) Las constantes diel´ectricas del substrato suelen estar en el rango de 2,2  $<\epsilon_r$ <br/> $<$  12, siendo 2.33 el valor de $\epsilon_r$ para el substrato Isoc<br/>lad. En el caso del espesor del substrato y la tangente de pérdidas, también vienen determinados por el fabricante y tienen un valor de 0.788 mm y 0.0015.

El elemento radiante puede tener distintas configuraciones, entre las que destacan la configuración cuadrada, rectangular, tira (dipolo), circular, elíptica, triangular, sector de disco y anillo, entre otras muchas. Véase la figura [4.2.](#page-46-0) Cuadrada, rectangular y dipolo son las más comunes debido a su fácil análisis y fabricación, además de sus características de radiación. En el desarrollo de la celda unitaria del reflectarray se ha optado por una configuración de cuatro anillos concéntricos. Esta celda, similiar a la utilizada en [\[26\]](#page-96-5), permite controlar de forma independiente el desfase en las componentes X e Y del campo incidente, as´ı como obtener una respuesta multi-resonante gracias al acoplamiento entre anillos.

En lo que respecta a la frecuencia de uso, en el apartado [3.3](#page-32-0) se habló de las bandas RF empleadas en misiones CubeSat, y se analizó un estudio en el apartado [3.4](#page-35-0) para comprender cuáles son las frecuencias empleadas en misiones desde el año 2003 al año 2023. La importancia de la correcta selección de la frecuencia será un elemento clave para el dise˜no de la antena reflectarray. En el desarrollo de la celda reflectarray se ha

<span id="page-46-0"></span>optado por emplear una frecuencia de 20GHz, esta frecuencia pertecene a la banda K y es utilizada para misiones que requieran de una alta ganancia, como son las misiones de espacio profundo.

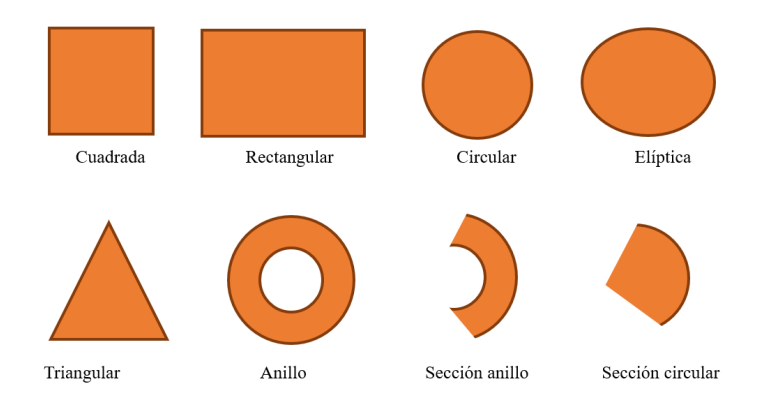

Figura 4.2: Configuraciones geométricas de una celda unitaria reflectarray

## 4.2. Diseño de la celda reflectarray

Una celda reflectarray está caracterizada por las variables del substrato dieléctrico, la geometría y tamaño del elemento radiante, la frecuencia de uso y el mecanismo de alimentación, dentro del cual destaca el ángulo de incidencia de la bocina entre otros tantos parámetros.

El diseño inicial se ha realizado atendiendo a que la antena *microstrip* es un parche rectangular con configuración de cuatro anillos concéntricos y que el medio de su cara inferior es un conductor eléctrico perfecto (PEC) para que la onda incidente se refleje en su totalidad. Además las variables como la constante dieléctrica del sustrato  $\epsilon_r$ , la frecuencia de resonancia f, la tangente de pérdidas y el espesor del substrato h tienen un valor predeterminado. En el caso de las dimensiones de la celda  $(L \times L)$ , éstas suelen tener un valor  $\lambda/3 < L < \lambda/2$ . De esta manera:

Contantes del substrato dieléctrico:

 $\epsilon = 2.33$  tan( $\delta$ ) = 0,0015 h = 0,788mm

Valores de la frecuencia de uso:

$$
c = 3 * 108 m/s \t f = 20 GHz
$$
  

$$
\lambda = \frac{c}{f} = 14,98 mm \rightarrow 4,9 mm < L < 7,49 mm
$$
 (4.1)

Los parámetros restantes, como es el radio de los anillos, su grosor y el tamaño de la celda, ser´an seleccionados empleando un estudio realizado en FEKO, en el cual se seleccionarán aquellos valores que proporcionen a la celda reflectarray el mejor rendimiento, atendiendo al coeficiente de reflexión.

#### 4.2.1. Estudios del coeficiente de reflexión y transmisión

Los coeficientes de transmisión y recepción son importantes porque permiten conocer la eficiencia de una antena en la transmisión o recepción de señales. Una antena con una alta eficiencia de transmisión o recepción tendrá un coeficiente cercano a 1, mientras que una antena con una eficiencia baja tendrá un coeficiente más cercano a 0. En una celda reflectarray *microstrip* que radie toda su potencia en una dirección determinada es necesario maximizar el coeficiente de reflexión y reducir todo lo posible el coeficiente de tranmisión, para así concentrar toda la potencia en la reflexión.

El coeficiente de reflexión es una medida que describe la amplitud o intensidad de una onda reflejada en comparación con la onda incidente. Un coeficiente de reflexión de valor 0 indicaría que no hay reflexión y toda la energía incidente es absorbida o transmitida, mientras que un coeficiente de reflexión de valor 1 indicaría que toda la energía es reflejada y ninguna es transmitida o absorbida. Por otro lado, la fase del coeficiente de reflexión indica la diferencia entre la fase de la onda reflejada y la onda incidente.

El estudio se realiza mediante un barrido de la variable que modifica la longitud de arco de los anillos, dichos anillos están agrupados y parametrizados en parejas, de manera que se tiene una variable denominada "longitud arco  $1$  3" que modifica el valor del primer y tercer anillo de manera proporcional, y que corresponde con la polarización  $Y$  o  $90^{\circ}$ , y otra variable "*longitud\_arco\_2\_4*" que varía el valor del segundo y cuarto anillo, que corresponde con la polarización X o  $0^0$ . Véase la figura [4.3.](#page-48-0) De esta manera:

Rango de valores:

$$
0,001mm < longitudinalarco.1.3 < 2,4mm
$$

#### $0,001mm <$ longitud\_arco\_2\_4  $<$  2,9mm

El valor coeficiente de reflexión se trabaja con números complejos, es decir, tiene dos componentes representados por la magnitud y la fase. El valor de la magnitud se mide en dB, y para poder obtener una magnitud óptima ésta no debería bajar más de -1.5 dB, mientras que la fase, que se mide en grados centígrados, debería de tener un rango de valores entre 0 y  $-360^{\circ}$ .

El diseño inicial con cual se parte a realizar el estudio puede verse en la figura [4.3.](#page-48-0) Las variables que serán objeto de estudio son el tamaño de la celda, el grosor de los anillos y la configuración de los anillos, es decir cuánto deberían distar los anillos entre sí y a qué distancia del eje de coordenadas debe posicionarse el primer anillo. Para ello se estudia la variable "longitud arco 1  $3$ " que corresponde con la polarización Y o  $90^{\circ}$ , manteniendo la variable "longitud arco  $2 \frac{1}{2}$ " con un valor constante de 2.1 mm.

<span id="page-48-0"></span>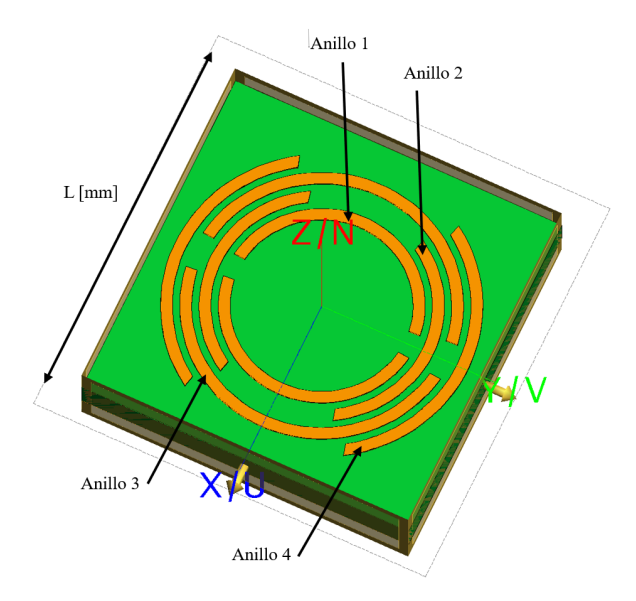

Figura 4.3: Diseño celda reflectarray

El tipo de alimentación que se va a emplear es una onda plana incidente sobre la celda reflectarray (más adelante se estudiará qué tipo de alimentación se va a emplear para la antena reflectarray). En estos primeros estudios se analizará la celda reflectarray

alimentándola con una onda plana con un ángulo θ de  $0^0$  y un ángulo φ también de  $0^0$ . Estos valores indican que la onda incide perpendicularmente sobre la celda.

#### • Primer estudio: Configuración de los anillos

En el primer estudio se analizan diferentes configuraciones, véase la tabla [4.1,](#page-49-0) barriendo la variable "longitud arco 1 3". Para ello se toma el tamaño de la celda L con un valor predeterminado de 7.2 mm y un grosor de los anillos e de 0.25 mm.

<span id="page-49-0"></span>

| Configuración   Radio 1 $\text{[mm]}$ |         | Radio 2 [mm] | Radio 3 [mm] | Radio $4 \text{ [mm]}$ |
|---------------------------------------|---------|--------------|--------------|------------------------|
| Tipo 1                                | 1.4     | 1.8          | 2.2          |                        |
| Tipo 2                                | 1.5     | 1.9          | 2.3          | 2.7                    |
| Tipo 3                                | 1.55    | 1.95         | 2.35         | 2.75                   |
| Tipo 4                                | 1.55    | 1.9          | 2.25         | 2.6                    |
| Tipo 5                                | 1.55    |              | 2.45         | 2.9                    |
| Tipo 6                                | $1.6\,$ |              | 2.4          |                        |

Tabla 4.1: Tipos de configuraciones para distintos valores de radio

Como resultado a este primer estudio se puede observar en la figura [4.4](#page-50-0) que la configuraci´on tipo 2 alcanza el menor valor con una magnitud de aproximadamente -0.8 dB, y la configuración tipo 5 el mayor valor con -1.9 dB. En la figura [4.5](#page-50-1) no se aprecian diferencias notables entre un tipo de configuración y otra en cuanto al rango de variación de la fase.

#### Segundo estudio: Tama˜no de la celda

Anteriormente se comentó que el tamaño de la celda deberá encontrarse entre 4.9 mm L  $\langle 7.49 \text{ mm} \rangle$ , no obstante, realizando el primer estudio se ha restringido el tamaño de la celda a  $6.2 \text{ mm} < L < 7.5 \text{ mm}$ . En este segundo estudio se analiza la variable "longitud arco  $1$  3" con una configuración tipo 3 y con un grosor de anillos e de 0.25 mm.

El resultado de este segundo análisis puede verse en la figura [4.6](#page-51-0) y figura [4.7.](#page-51-1) El tamaño de la celda que genera un menor valor de la magnitud del coeficiente de reflexión corresponde con  $L = 6.2$  mm y tiene un valor de  $-1.4$  dB, mientras que el mayor valor supera los -1.6 dB y corresponde a  $L = 6.7$  mm. En lo que corresponde a la figura [4.6](#page-51-0) no se aprecian cambios muy significativos.

<span id="page-50-0"></span>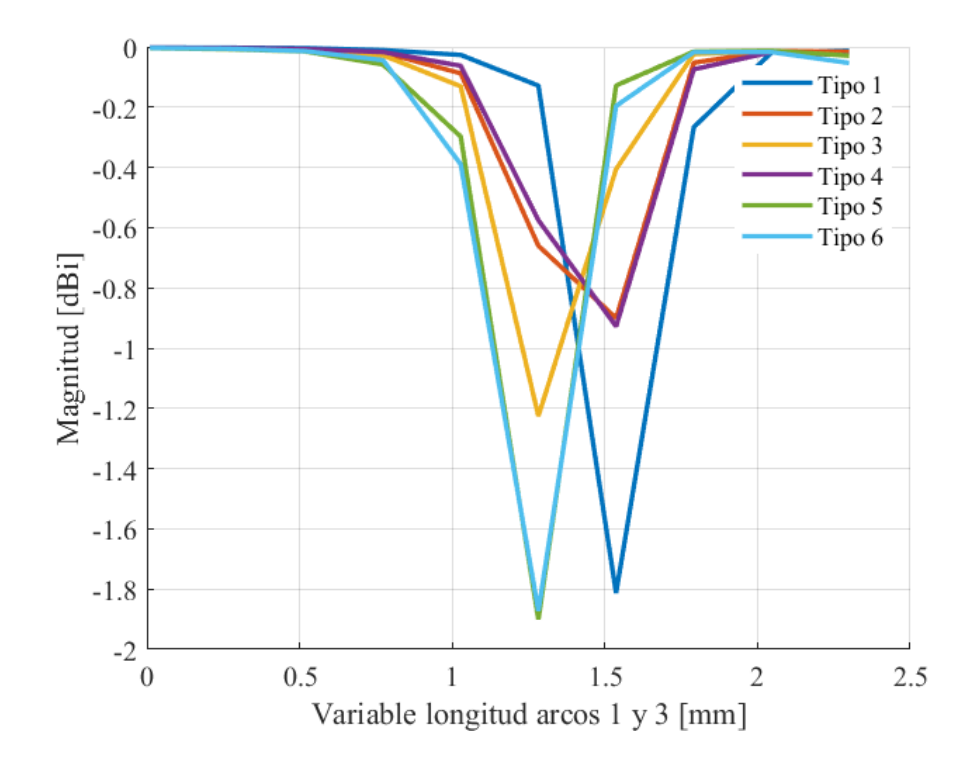

Figura 4.4: Magnitud del coeficiente de reflexión en diferentes configuraciones

<span id="page-50-1"></span>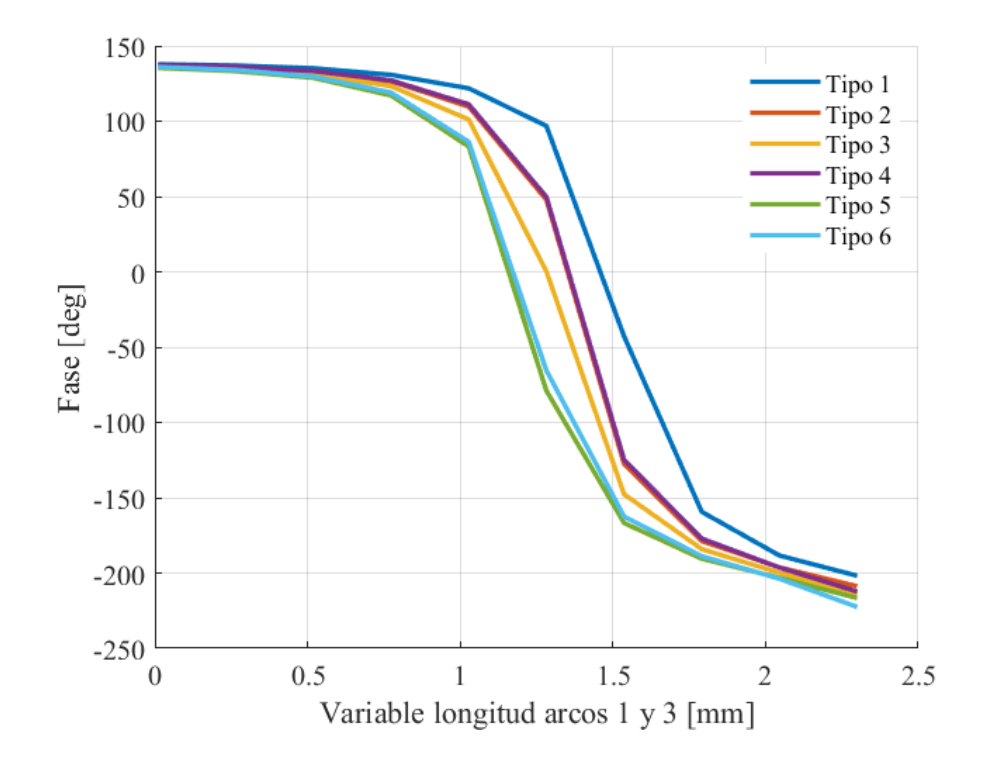

Figura 4.5: Fase del coeficiente de reflexión en diferentes configuraciones

<span id="page-51-0"></span>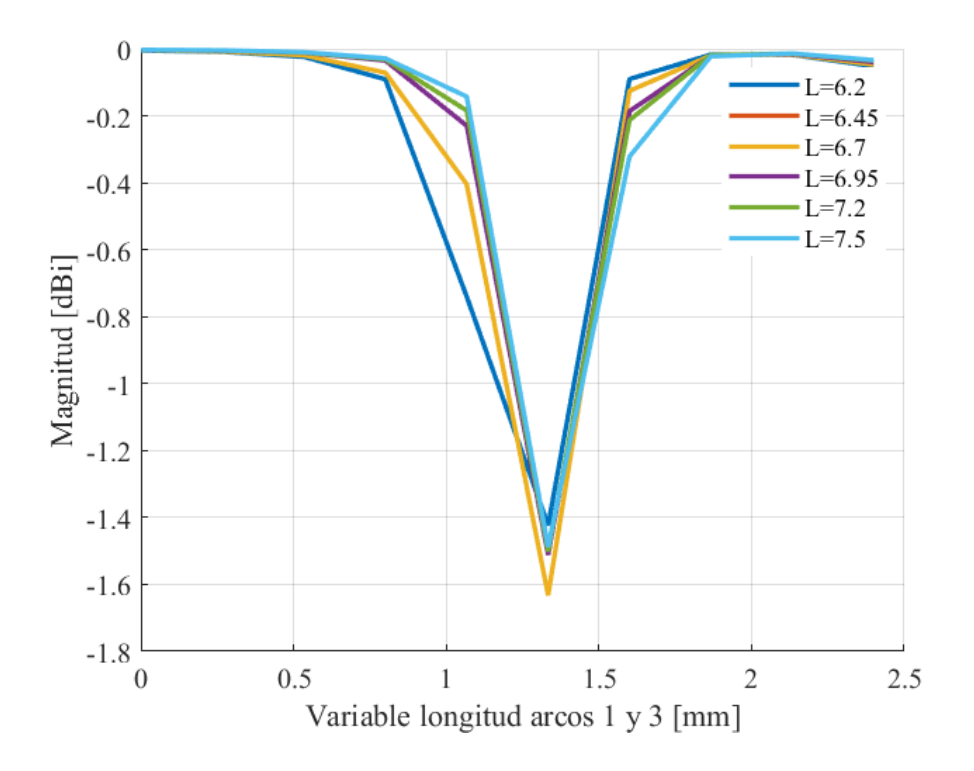

Figura 4.6: Magnitud del coeficiente de reflexión en diferentes longitudes del parche L [mm]

<span id="page-51-1"></span>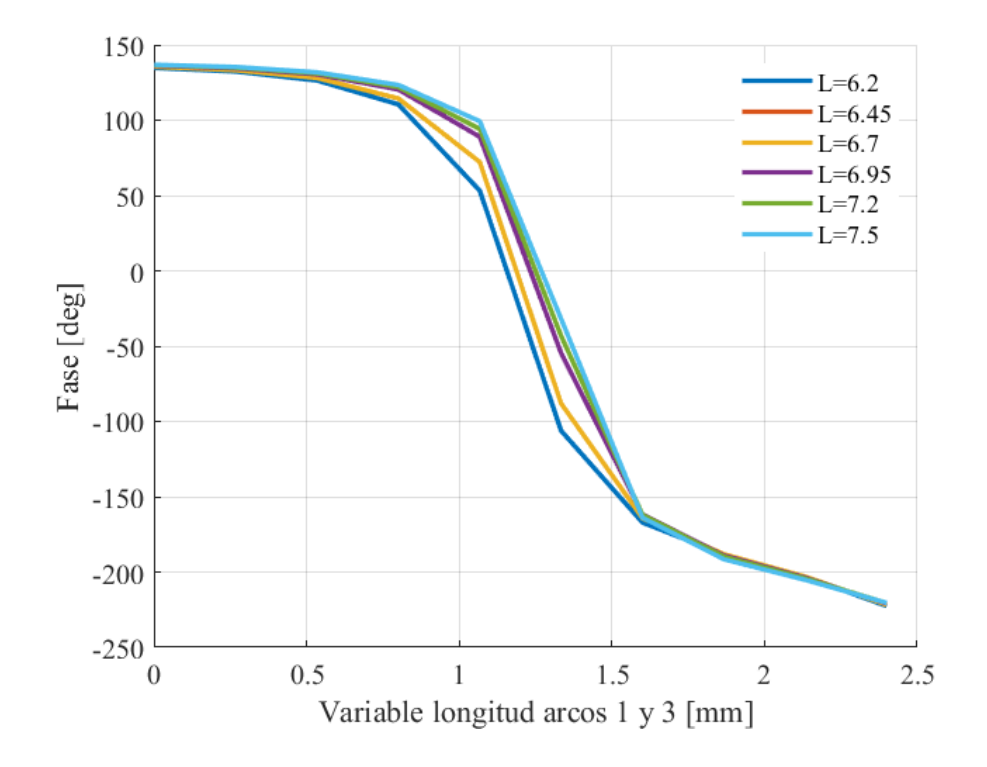

Figura 4.7: Fase del coeficiente de reflexión en diferentes longitudes del parche L [mm]

#### Tercer estudio: Grosor de los anillos

En este tercer estudio, se va a analizar el grosor de los anillos haciendo un barrido de la variable "*longitud\_arco\_1\_3*", para ello se ha seleccionado un margen de valores entre 0.2 mm y 0.25 mm. La configuración elegida es tipo 3 y el tamaño de la celda tiene un valor de  $L = 7.2$  mm.

El resultado de este análisis se observa en las figuras [4.8](#page-52-0) y figura [4.9.](#page-53-0) Analizando la figura [4.9](#page-53-0) se eliminan como posibles candidatos  $e = 0.2$  mm y  $e = 0.23$  mm, ya que no proporcionan una diferencia de fase cercana a los 360º. En la figura [4.8](#page-52-0) se puede observar que el mejor candidato corresponde  $e = 0.21$  mm alcanzando un valor de -1.1 dB.

<span id="page-52-0"></span>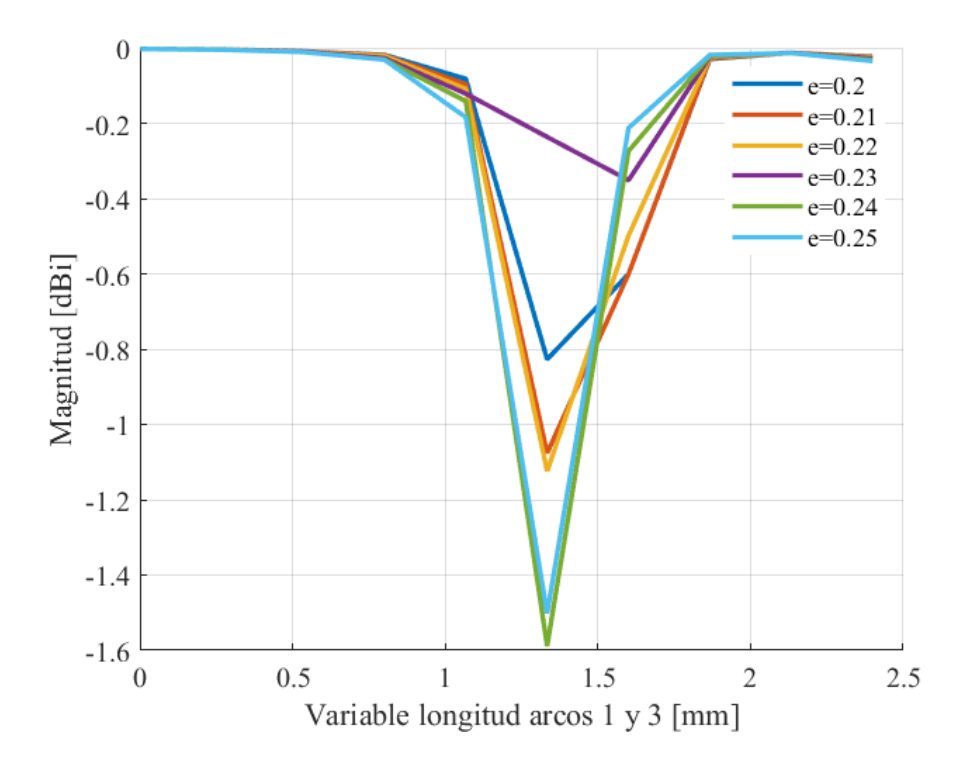

Figura 4.8: Magnitud del coeficiente de reflexión para diferentes anchos de anillos e $[mm]$ 

<span id="page-53-0"></span>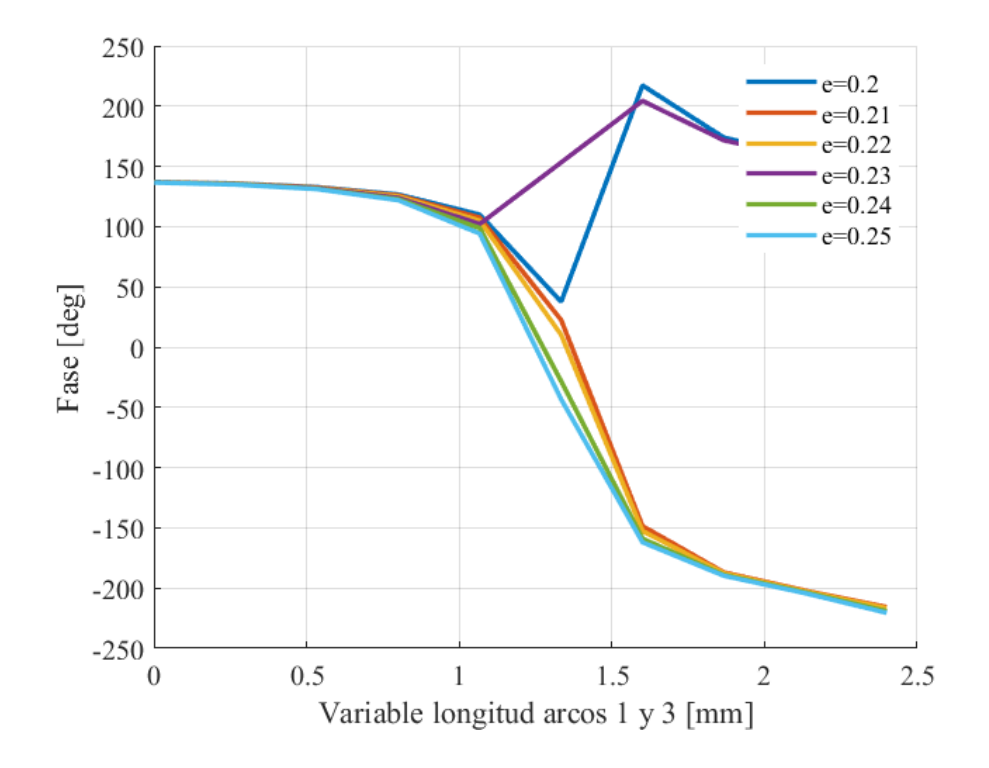

Figura 4.9: Fase del coeficiente de reflexión para diferentes anchos del anillos e [mm]

En los tres estudios anteriores se modifica la variable "longitud arco 1  $3$ " que corresponde con los anillos en polarización  $90^{\circ}$  o Y, y se ha mantenido la variable "longitud\_arco\_2\_4" con un valor constante de 2.1 mm. Como resultado de estos estudios se concluye que una configuración tipo 3 en conjunto con un grosor de anillos de 0.21 mm y una longitud de parche de 7.2 mm presenta el valor óptimo alcanzando unas pérdidas máximas de -1.05 dB.

Con el objetivo de verificar el correcto funcionamiento de la celda reflectarray, se procede a realizar un último análisis barriendo la variable "longitud arco  $2 \frac{1}{4}$ " que corresponde con los anillos en polarización  $0^0$  o X, y en caso de obtener un valor por encima de -1.5 dB, se puede concluir que se ha diseñado una celda reflectarray de anillos concéntricos óptima  $2+2$ . Como resultado de estos análisis, véase la figura [4.10](#page-54-0) y figura [4.11,](#page-54-1) se puede concluir de esta manera, que la configuración de anillos seleccionados es la opción óptima, ya que presenta un desfase cercano a los  $360<sup>o</sup>$  y unas pérdidas máximas en amplitud de -1.25 dB.

<span id="page-54-0"></span>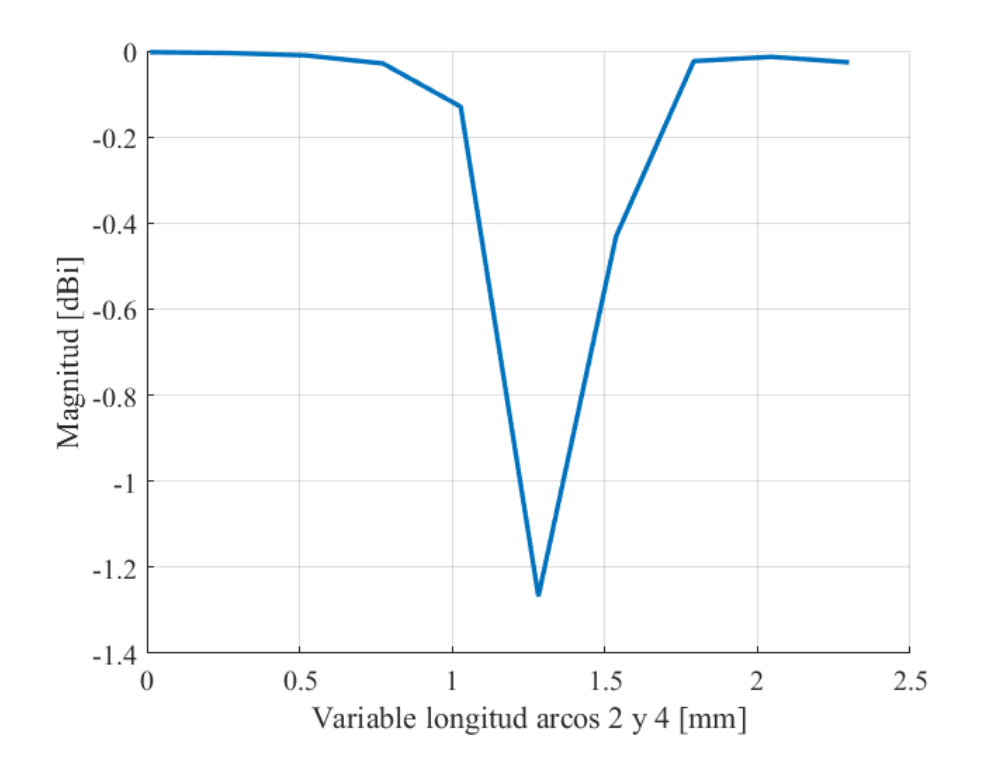

Figura 4.10: Magnitud del coeficiente de reflexión en polarización X o  $0^{\circ}$ 

<span id="page-54-1"></span>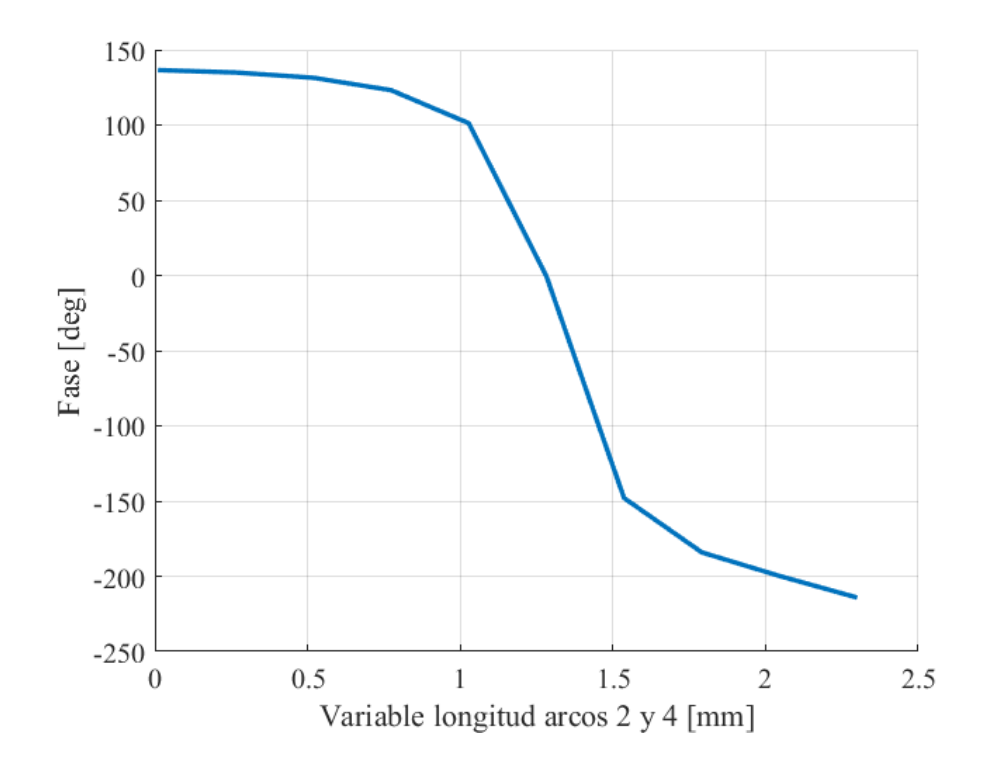

Figura 4.11: Fase del coeficiente de reflexión en polarización X o  $0^{\circ}$ 

## <span id="page-55-1"></span>4.3. Estabilidad frente al ángulo de incidencia

El ángulo de incidencia se define como ángulo formado entre la dirección de propagación de la onda y una línea perpendicular a la superficie. El ángulo de incidencia es uno de los parámetros importantes en el estudio de la reflexión de ondas, ya que determina cómo se comportará la onda al interactuar con la superficie o interfaz.

En este apartado se va a realizar un estudio para analizar cómo varía el comportamiento de la celda reflectarray atendiendo a diferentes magnitudes del ángulo de incidencia, varíando desde los  $0^0$  hasta los  $30^0$ . En la figura [4.12](#page-55-0) que representa la magnitud del coeficiente de reflexión se puede observar que no existen diferencias notables cuando se tienen diferentes ángulos de incidencia, al igual que en el caso de la fase, que se puede observar en la figura [4.13.](#page-56-0)

<span id="page-55-0"></span>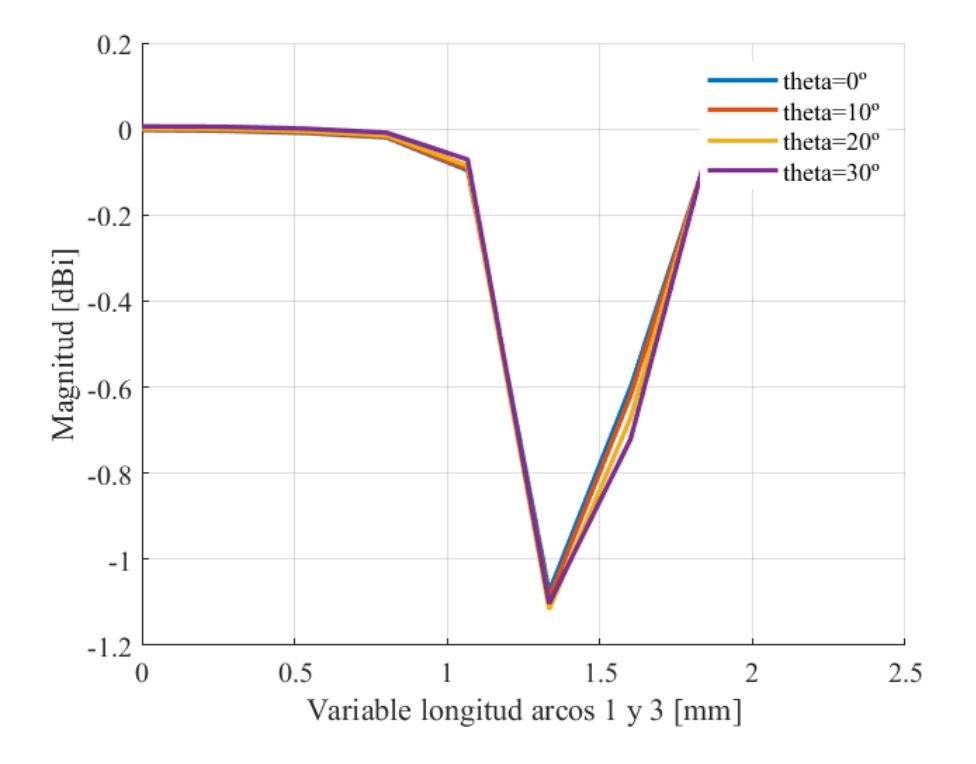

Figura 4.12: Fase del coeficiente de reflexión para diferentes ángulos de incidencia

<span id="page-56-0"></span>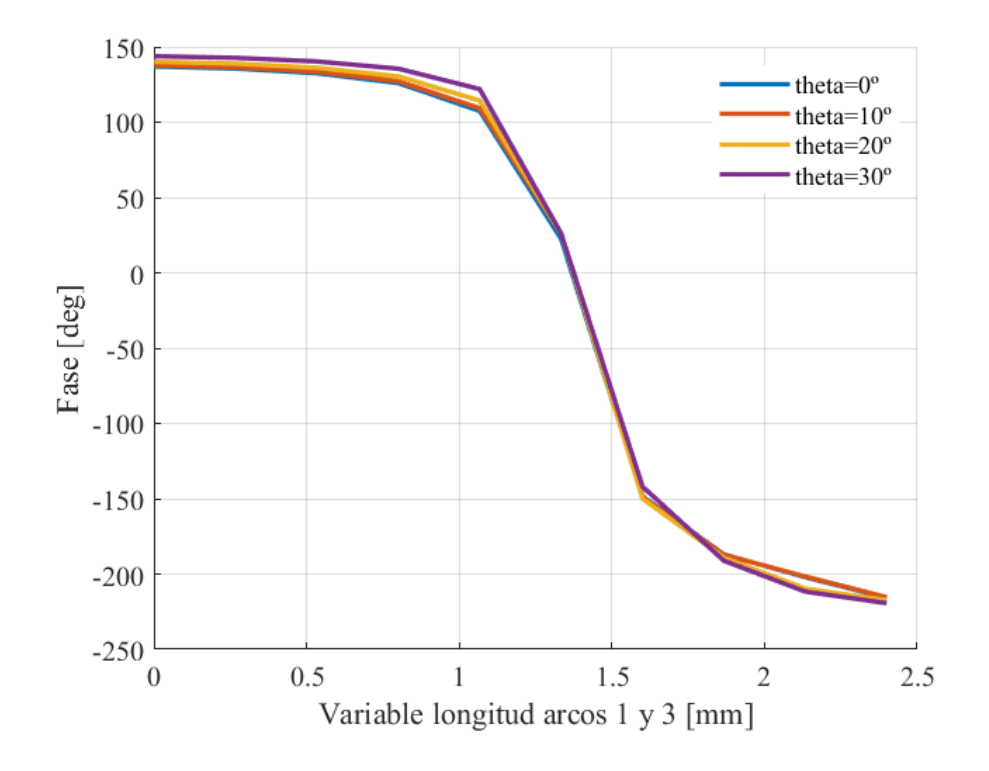

Figura 4.13: Fase del coeficiente de reflexión para diferentes ángulos de incidencia

Se puede concluir de esta manera que la celda reflectarray diseñada con configuración de anillos concéntricos de dimensiones 7.2 mm x 7.2 mm y con un sustrado Isoclad funciona de manera óptima en diferentes ángulos de incidencia que varían de los  $0^{\circ}$  a los  $30^{\circ}$ , lo que la convierte en la mejor candidata para su posterior aplicación en una antena reflectarray con una frecuencia de trabajo de 20 GHz.

# Capítulo 5 Diseño de la antena reflectarray

En este capítulo se encontrarán los cálculos pertinentes para la obtención de la antena reflectarray, así como los parámetros finales que definen la antena reflectarray para generar un haz directivo de tipo pincel a la frecuencia de 20 GHz, en la banda K.

## <span id="page-58-0"></span>5.1. Geometría de la antena

La geometría de la antena reflectarray puede variar dependiendo del diseño y los requisitos específicos de la aplicación. A la hora de su diseño se han de tener en cuenta diferentes limitaciones en el caso de una antena para misiones CubeSat, entre las que destacan las limitaciones de la dimensión de la antena y su peso. Tal y como se explicó anteriormente la geometría de la antena reflectarray presenta la ventaja de que es plana, tiene bajo peso y es sencilla de diseñar por la tecnología *microstrip*, lo que a su vez la convierte en una antena barata de fabricar, adem´as de tener un bajo peso. No obstante, es voluminosa, ya que el alimentador se encuentra a una distancia considerable de la antena

En lo que respecta a la la dimensión de la antena se ha optado por diseñar una antena cuadrada 12.24 cm x 12.24 cm, de esta manera se adapta a las dimensiones que suelen tener los CubeSat 2U. En el caso de la geometría esta puede ser cuadrada, rectangular, circular u de otras formas, y por simplicidad y para facilitar su uso en CubeSats se va a utilizar una configuración cuadrada conformada por un array de 17 x 17 elementos radiantes, lo que suma un total de 289 celdas reflectarray de anillos concéntricos. Véase un esquema orientativo en la figura [5.1.](#page-59-0)

Un aspecto muy importante a la hora de diseñar la antena reflectarray es encontrar la ubicación óptima para situar la bocina, para que la antena sea lo más compacta y eficiente posible. En este proyecto, se ha optado por posicionarla en  $[0,0,12.5]$  cm, véase la figura [5.1.](#page-59-0) A esta distancia, la bocina alcanza a iluminar todas las celdas concentrando la mayoría de su potencia en éstas y no en el exterior que las rodea.

<span id="page-59-0"></span>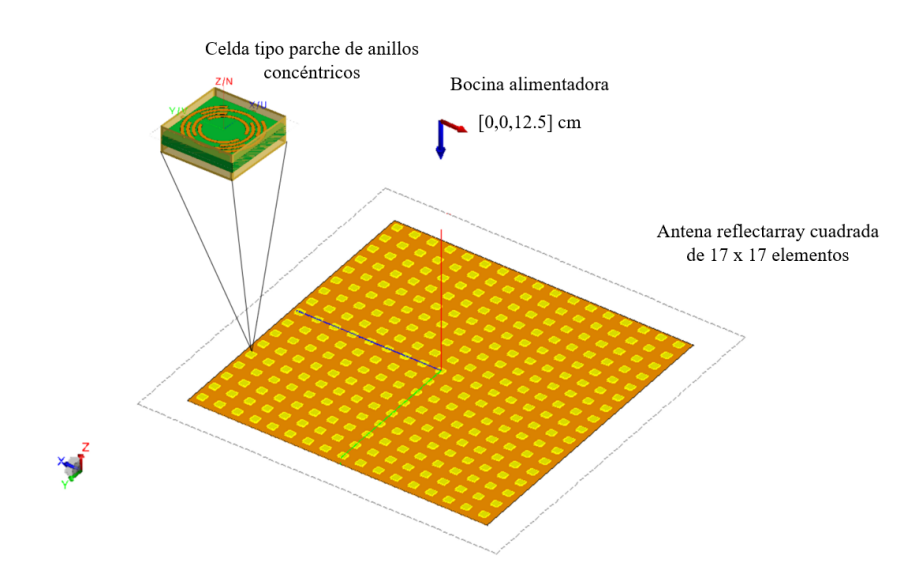

Figura 5.1: Esquema de la antena reflectarray diseñada

Otro parámetro que se ha de definir es la dirección de radiación o dirección de haz. El objetivo principal de la antena es radiar en la dirección seleccionada, de este modo, se ha de elegir rigurosamente la dirección. En este proyecto fin de grado se ha seleccionado un valor de 15<sup>0</sup> para el ángulo  $\theta$  y un valor de 0<sup>0</sup> para el ángulo  $\phi$ . Importante no confundir con los ´angulos de incidencia del alimentador que se comentan en el cap´ıtulo [4.](#page-44-0)

## 5.2. Conversión de polarización lineal a circular

La polarización es una característica de toda onda, y se define como la figura geométrica descrita en el tiempo por el vector de campo eléctrico. El trazado puede ser visualizado desde un plano perpendicular a la dirección de la propagación de una onda y existen tres formas de polarización, lineal, circular y elíptica, véase la figura [5.2.](#page-60-0) La polarizaci´on circular a su vez se distingue en polarizaci´on circular a derechas (RHCP) o polarizaci´on circular a izquierdas (LHCP). Si el sentido de giro es igual al sentido de las agujas del reloj, la polarización es RHCP. Si el sentido de giro es contrario a las agujas del reloj, la polarización es LHCP.

Cuando se empezó a trabajar con comunicaciones en el espacio, los primeros satélites empleaban polarizaciones lineales y no estaban dotados de un control de orientación con respecto a la tierra, lo que generaba múltiples pérdidas. A medida que se desarrollaron tecnologías más avanzadas para las comunicaciones en el espacio, apareció la utilización del control de orientación y la polarización circular, ya que se requería de una mayor capacidad de transmisión de datos y una mayor precisión en la adquisición de información.

<span id="page-60-0"></span>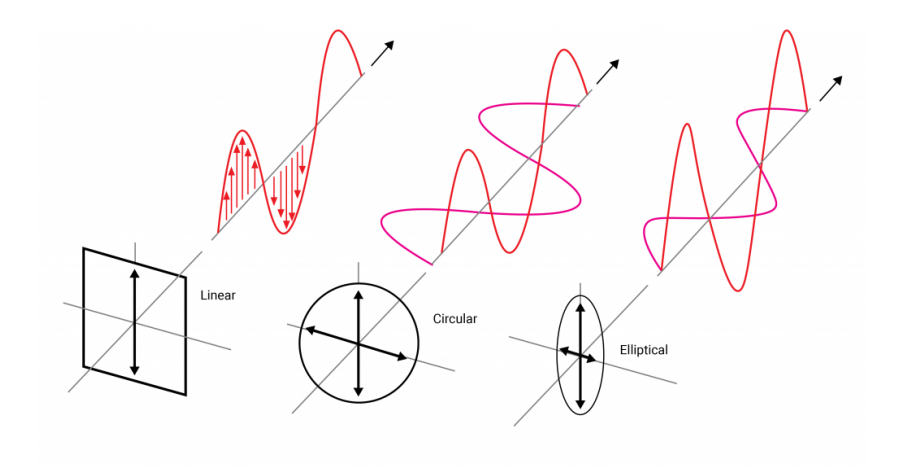

Figura 5.2: Tipos de polarización: lineal, circular y elíptica [\[6\]](#page-94-3)

La polarización circular ayuda a reducir las interferencias en las comunicaciones espaciales y, además, tiene una alta capacidad de propagación mucho más eficiente a través de medios dispersivos, como la atmósfera terrestre. Esto hace que sea la polarización perfecta para aplicaciones de espacio y sea la polarización seleccionada para el diseño de la antena reflectarray.

Para generar o recibir polarización circular se pueden emplear dos métodos, uno de ellos sería añadiendo un polarizador al alimentador. Un polarizador es un dispositivo que permite dirigir la onda electromagnética que incide sobre la antena, este tipo de dispositivos asegura que la onda tenga una polarización circular, sin embargo, es un peso añadido a la carga del CubeSat. Otra manera de obtener polarización circular es diseñar los elementos radiantes que conforman la antena de manera que las dos polarizaciones lineales que se generan de manera natural al radiar la bocina alimentadora se acoplen entre sí generando polarización circular.

Para poder acoplar las dos polarizaciones de manera que generen polarización circular se deben cumplir que las dos componentes ortogonales lineales tengan la misma magnitud y tengan una diferencia de fase de 90º. Dicho de otra manera:

$$
\vec{E} = E_{ox} \cos(kz - wt)\hat{x} + E_{oy} \cos(kz - wt \pm \zeta)\hat{y}
$$
\n(5.1)

 $Condiciones$  para consequir polarización circular:

$$
E_{ox} = E_{oy} = E_o \qquad \zeta = \pm \pi/2 \tag{5.2}
$$

Con el objetivo de verificar que el diseño de anillos concéntricos puede generar polarización circular se ha realizado un estudio empleando FEKO. Véase la figura [5.3](#page-61-0) para el caso de un ángulo de incidencia de  $0^0$ , la figura [5.4](#page-62-0) para el caso de un ángulo de incidencia de 10º, la figura [5.5](#page-62-1) para 20<sup>º</sup> y la figura [5.6](#page-63-0) para 30º. En todos ellas se puede observar la diferencia existente de 90<sup>0</sup> entre las fases del coeficiente de reflexión para las polarizaciones X e Y al ajustar de manera adecuada las dimensiones de cada conjunto de anillos existentes en la celda reflectarray, con lo cual se verifica que los anillos concéntricos son capaces de generar polarización circular sin necesidad de añadir un polarizador, ya que se introduce el desfase requerido de 90º, manteniendo la misma respuesta en amplitud en ambas componentes lineales, como se comprobó en los resultados mostrados en el capítulo [4](#page-44-0) para la celda unitaria.

<span id="page-61-0"></span>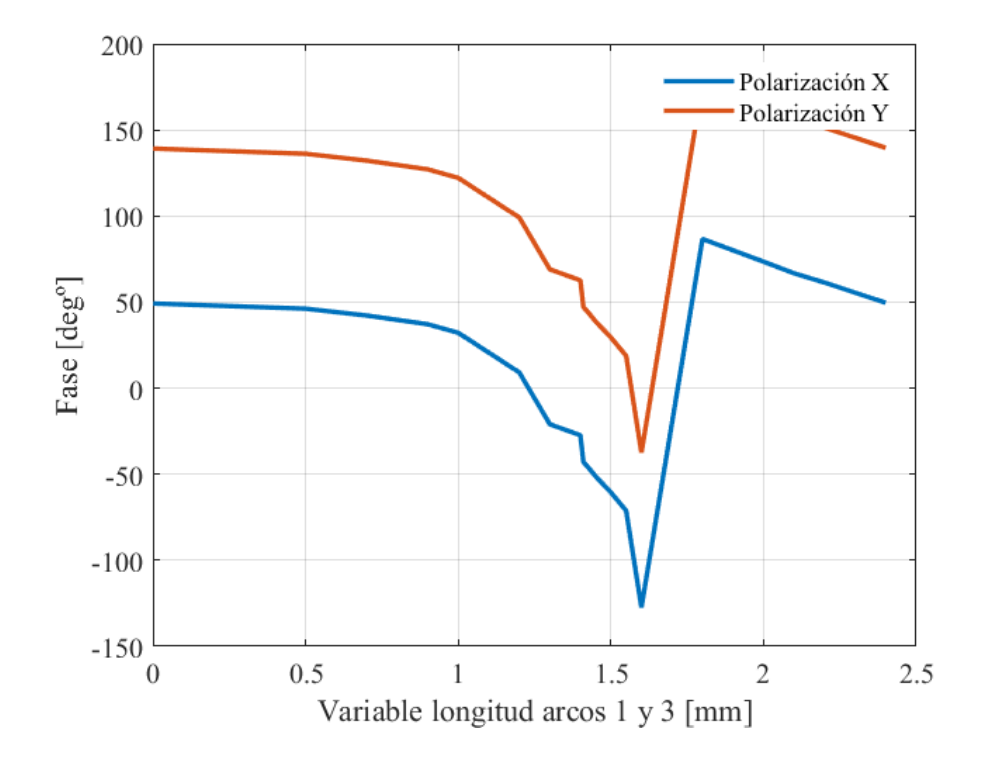

Figura 5.3: Generación de polarización circular para ángulo de incidencia de  $0^{\circ}$ 

<span id="page-62-0"></span>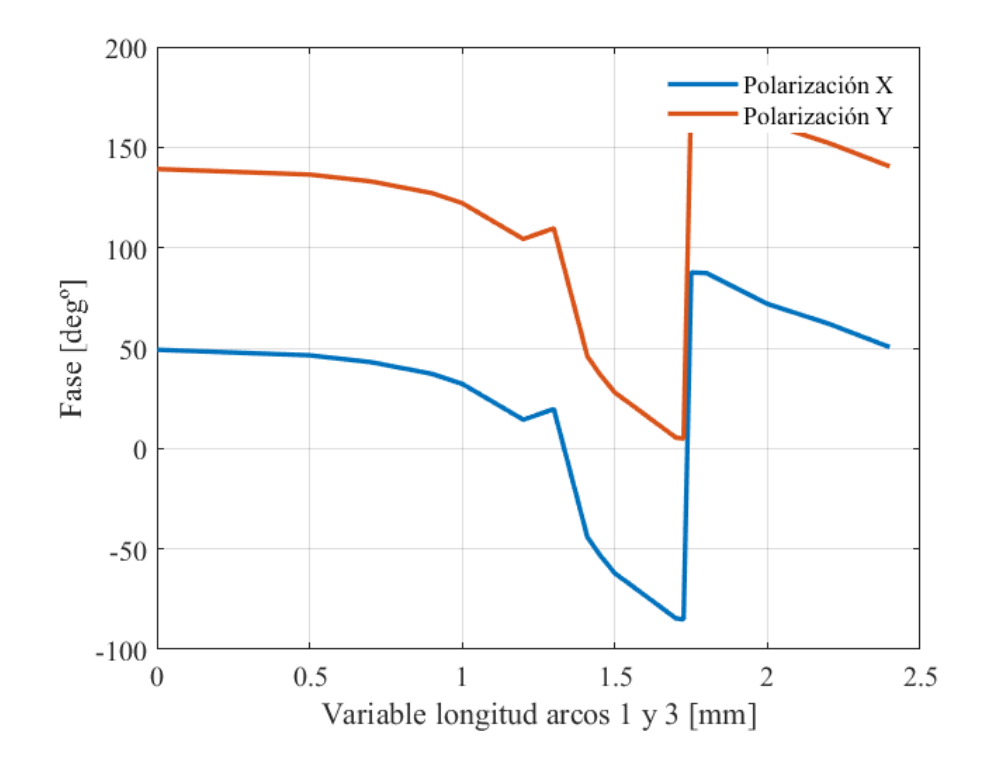

Figura 5.4: Generación de polarización circular para ángulo de incidencia de  $10<sup>0</sup>$ 

<span id="page-62-1"></span>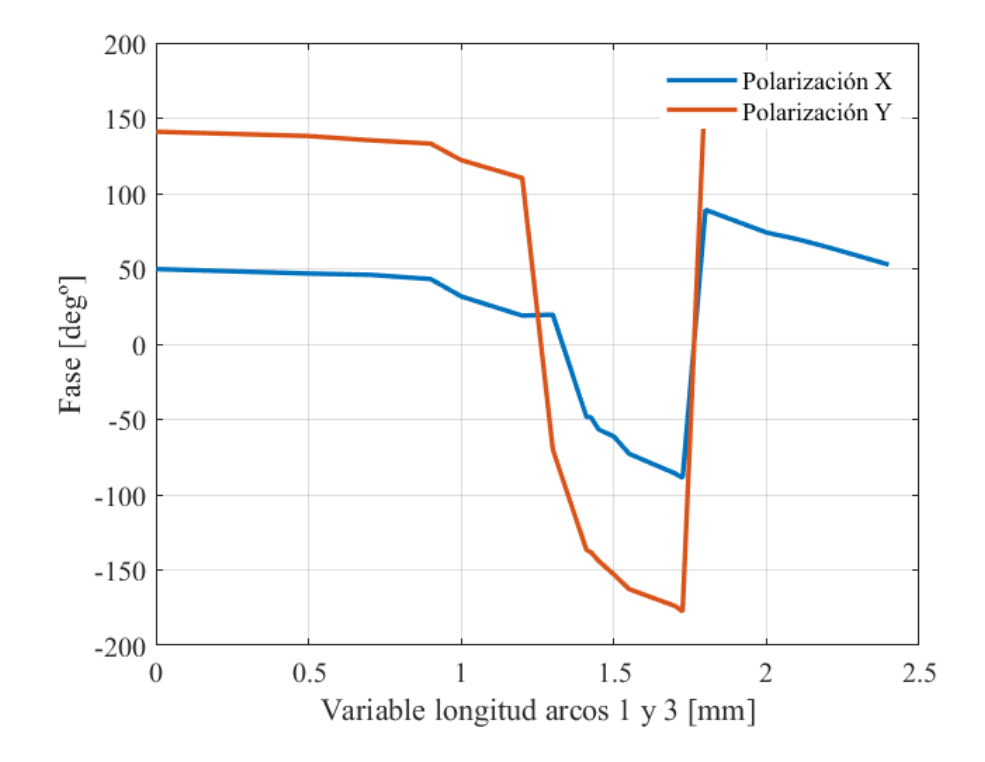

Figura 5.5: Generación de polarización circular para ángulo de incidencia de  $20^{\circ}$ 

<span id="page-63-0"></span>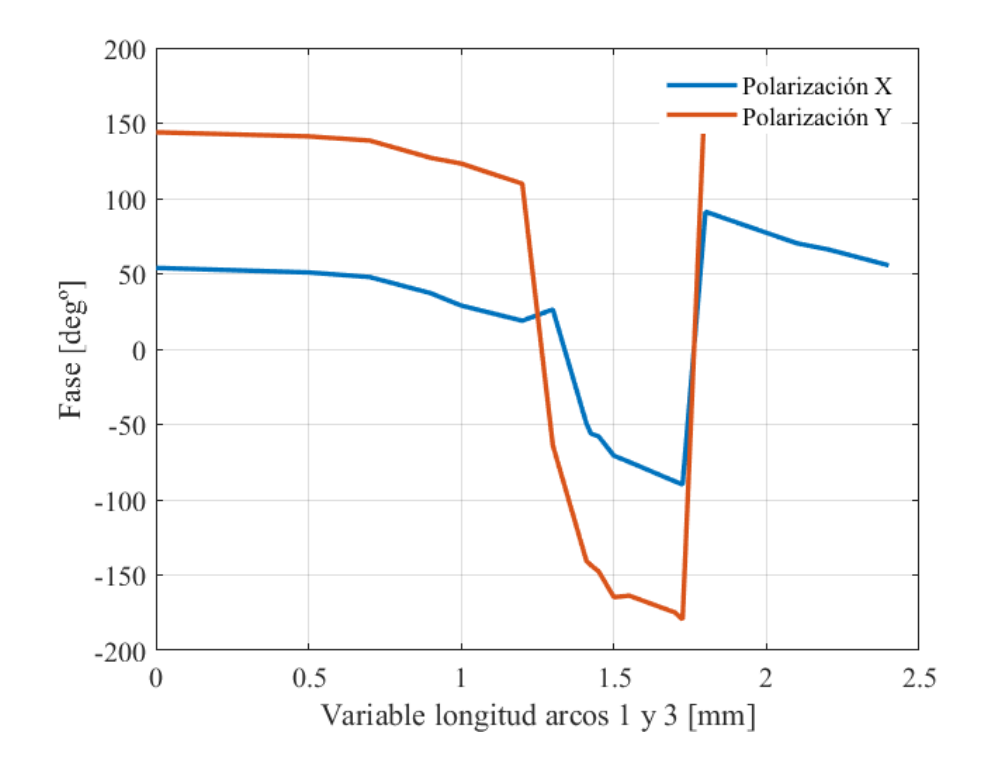

Figura 5.6: Generación de polarización circular para ángulo de incidencia de  $30<sup>0</sup>$ 

## <span id="page-63-1"></span>5.3. Cálculo de las fases objetivo

Una antena reflectarray, véase en la figura [5.7,](#page-64-0) consta de un alimentador, generalmente de tipo bocina, y un reflector plano sobre el que se sitúan los elementos radiantes formando un array. Cada uno de estos elementos incorporan un cierto desplazamiento de fase para producir un haz determinado cuando el array es iluminado por un alimentador. Para conseguir que el haz radie en la dirección deseada, el campo debe ser reflejado desde cada elemento con un desplazamiento de fase adecuado [\[22\]](#page-96-1).

Este desplazamiento de fase se ajusta independientemente para cada elemento del array y se obtiene, en el caso de la antena reflectarray a diseñar, variando la longitud de los anillos concéntricos. Considerando el sistema que se presenta en la figura [5.7.](#page-64-0) La distribución de fase total en la superficie de la antena reflectarray que produce un haz en la dirección determinada, se expresa como [\[22\]](#page-96-1):

$$
\phi(x_i, y_i) = k_0(d_i - (x_i \cos \varphi_b + y_i \sin \varphi_b) \sin(\theta_b)
$$
\n(5.3)

#### Siendo:

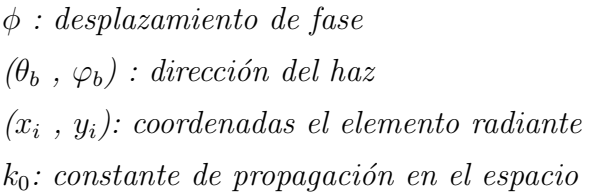

<span id="page-64-0"></span>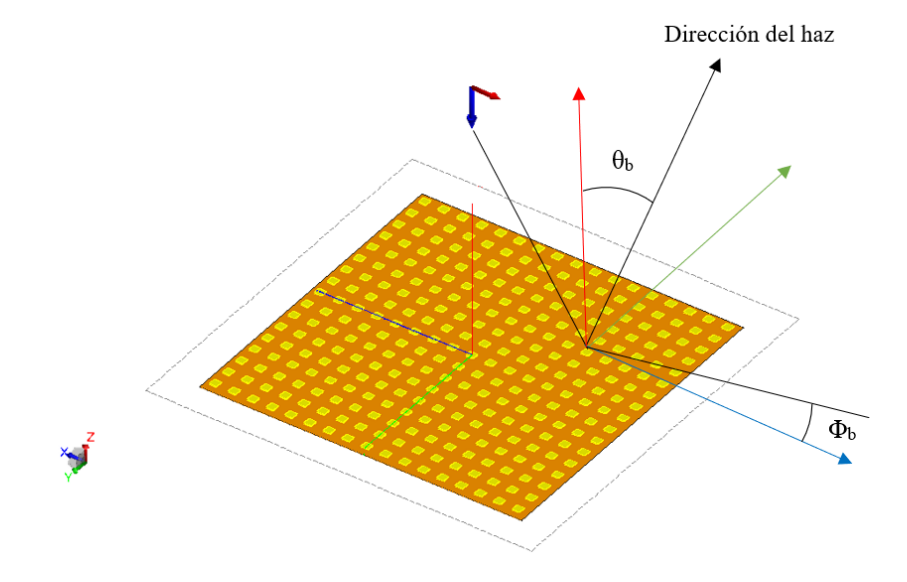

Figura 5.7: Geometría de una antena reflectarray microstrip

Con el objetivo de automatizar y agilizar el proceso de realizar los cálculos, se ha utilizado el *software* matemático MALTAB, el código que se ha empleado puede encontrarse en el anexo [B.](#page-90-0) Véase en la figura [5.8](#page-65-0) el resultado de los cálculos, de este modo se puede observar el valor del desplazamiento de fase requerido en la polarización X para cada elemento radiante en la antena reflectarray para generar un haz pincel a 20 GHz en la dirección  $\theta = 15^{\circ}$  y  $\phi = 0^{\circ}$ . En la figura [5.9](#page-65-1) se puede observar el el valor del desplazamiento de fase requerido en la polarización Y para cada elemento radiante en la antena reflectarray con una diferencia de fase de 90<sup>º</sup> respecto a las fases de la figura [5.8.](#page-65-0) Como resultado se consigue una distribución de fase progresiva del campo reflejado en la superficie plana que genera un haz en la dirección deseada para ambas polarizaciones.

<span id="page-65-0"></span>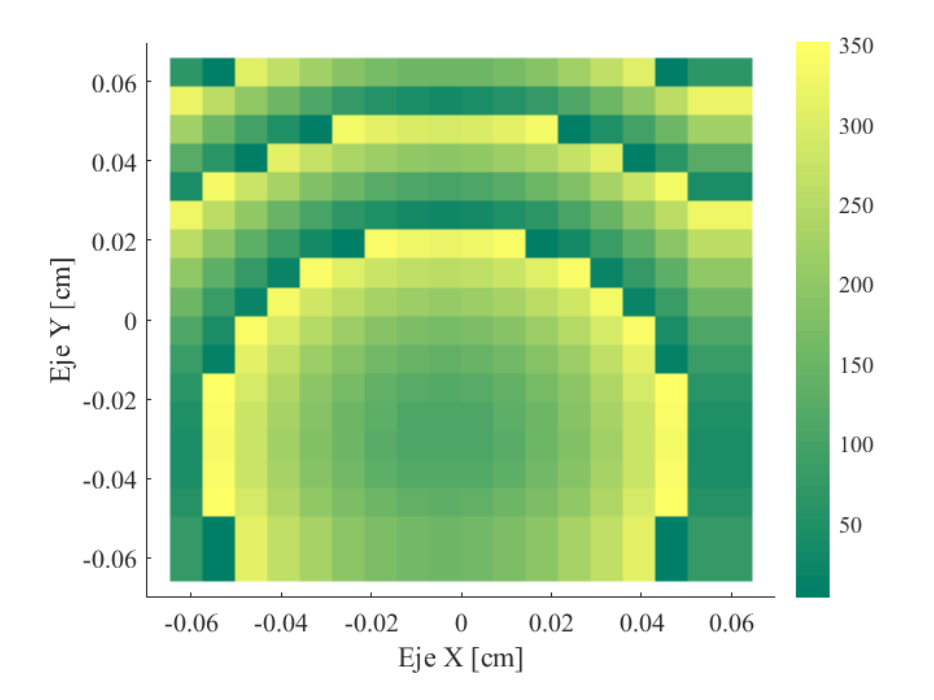

Figura 5.8: Distribución del desplazamiento de fase en grados requerido en cada celda de la antena reflectarray para la polarización X

<span id="page-65-1"></span>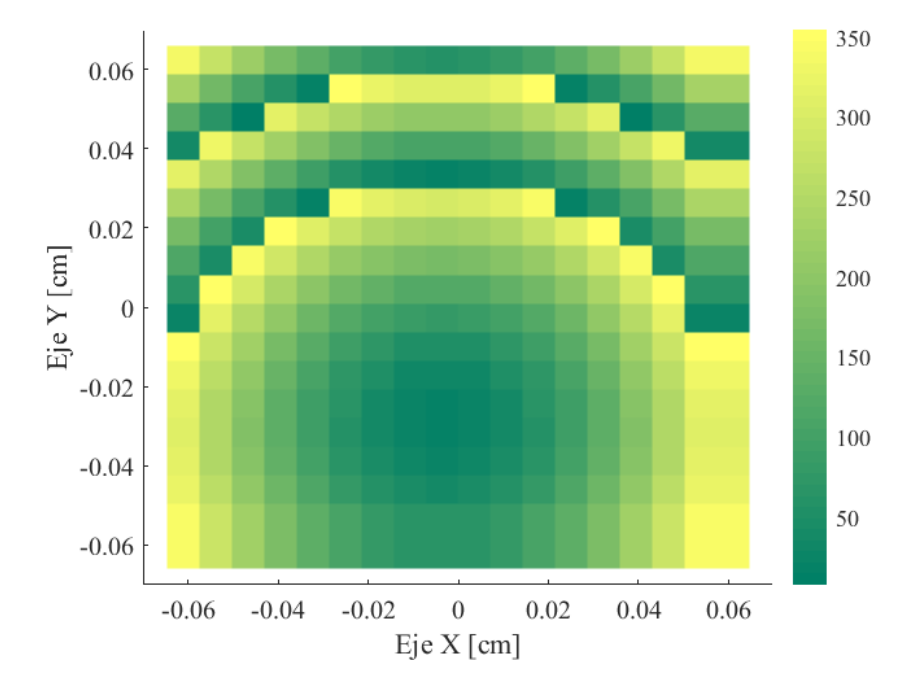

Figura 5.9: Distribución del desplazamiento de fase en grados requerido en cada celda de la antena reflectarray para la polarización Y

### 5.4. Diseño de los elementos de la antena

Anteriormente en la sección [4.3](#page-55-1) se estudió la estabilidad frente al ángulo de incidencia, y se observó que, al variar el ángulo, variaba un poco el coeficiente de reflexión, es por tanto que se ha de dividir la antena reflectarray en diferentes secciones atendiendo al ´angulo de incidencia en cada elemento radiante respecto de la posición en la que se encuentra la bocina. En el sección [5.1](#page-58-0) se definió la posición de la bocina tomando como valor el punto  $[0,0,12.5]$  cm, de esta manera, la bocina ilumina a los elementos radiantes con un ángulo de incidencia  $\theta$  que varía entre  $0^0$  y 33.1<sup>0</sup>.

Con el objetivo de diseñar los elementos de la antena, se procede a dividir en cuatro secciones la antena reflectarray, atendiendo al ángulo de incidencia de cada uno de los elementos. Para ello, se toman los valores de  $0^0$ ,  $10^0$ ,  $20^0$  y  $30^0$  grados como referencia y se realiza una interpolación para cada uno de los elementos que conforma la antena. El proceso mediante el cual se calcula el ´angulo de incidencia en cada elemento radiante y se divide la antena reflectarray en diferentes regiones se ha realizado en MATLAB y puede encontrarse en el anexo [B.](#page-90-0) Como resultado, véase la figura [5.10.](#page-66-0)

<span id="page-66-0"></span>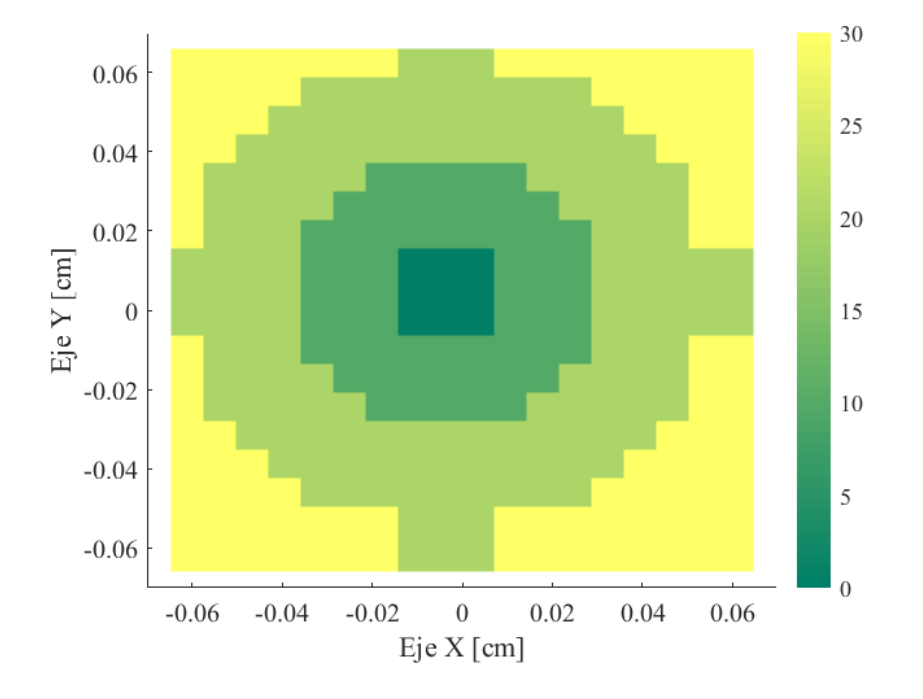

Figura 5.10: División de la antena reflectarray según el ángulo de incidencia  $\theta$ 

Una vez obtenida las diferentes secciones de la antena reflectarray, se procede a calcular el tama˜no de los anillos a partir de los desplazamientos de fase que han sido previamente calculados en la sección [5.3.](#page-63-1) Para obtener el tamaño de los anillos, se ha empleado MATLAB, y para ello se ha generado un código, véase el anexo [B,](#page-90-0) que interpola el tamaño de los anillos a partir de las curvas que relacionan la fase con el tamaño, usando los valores de desfase requerido en cada celda de la antena atendiendo al ángulo de incidencia <sup>θ</sup>. Se tiene en cuenta que las curvas presentan una diferencia de fase de 90<sup>º</sup> entre las polarizaciones X e Y. Las curvas para la polarización X se usan para ajustar la longitud de los anillos  $2 \times 4 \times 1$  las curvas para la polarización Y se usan para los anillos  $1 \times 3$ . Véase la figura [5.11](#page-67-0) para los valores de "longitud arco  $1 \text{ } 3$ " para cada elemento unitario y la figura figura [5.12](#page-68-0) para los valores "longitud arco  $2 - 4$ ". De esta manera se concluye el diseño de la antena reflectarray de polarización circular.

<span id="page-67-0"></span>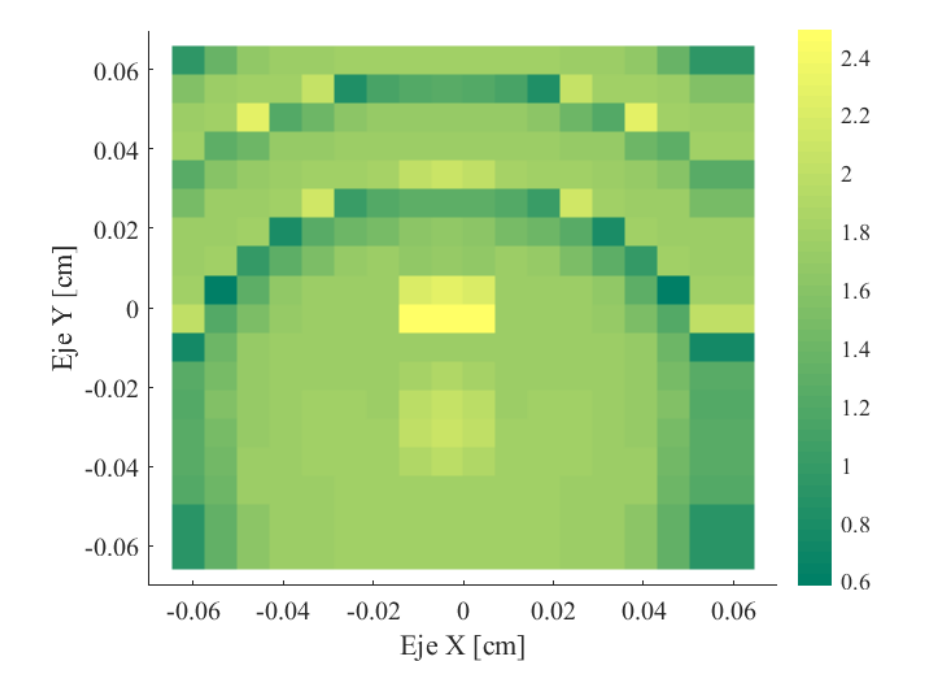

Figura 5.11: Valor de "longitud\_ arco\_ 1\_ 3" en mm para cada elemento unitario

<span id="page-68-0"></span>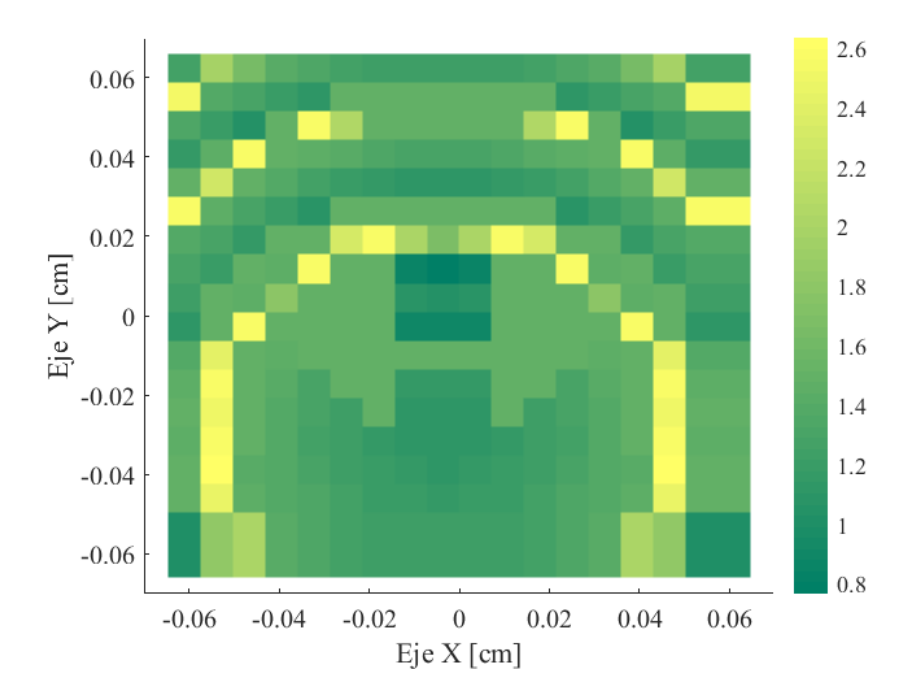

Figura 5.12: Valor de "longitud\_ arco\_ 2\_4" en mm para cada elemento unitario

# 5.5. Bocina alimentadora

Una bocina es una antena de pequeñas dimensiones que se utiliza para transmitir ondas de radio entre el transmisor o receptor y la antena reflectora. Estas antenas alimentadoras son comúnmente utilizadas en antenas parabólicas o reflectores. Cuando se utiliza en transmisi´on, la bocina alimentadora convierte la corriente alterna de frecuencia de radio a ondas de radio y las alimenta a la antena generando un haz muy directivo. Por otro lado, cuando trabaja en recepción las ondas de radio inciden sobre el reflector, se recogen y se concentran para entrar a la bocina que las convierte a un voltaje de frecuencia de radio pequeño  $[7]$ .

Las antenas de tipo bocina pueden tener diferentes geometrías, véase la figura [5.13.](#page-69-0) En este TFG se emplea una antena de tipo bocina piramidal. Este tipo de antena presenta un diseño sencillo, una baja relación de onda estacionaria (VSWR), una directividad moderada y un gran ancho de banda, lo que les permite trabajar en un amplio rango de frecuencias. Por otro lado, las bocinas de alimentación tienen pérdidas mínimas y su ganancia suele estar entorno los 17-25 dBi [\[27\]](#page-96-6).

<span id="page-69-0"></span>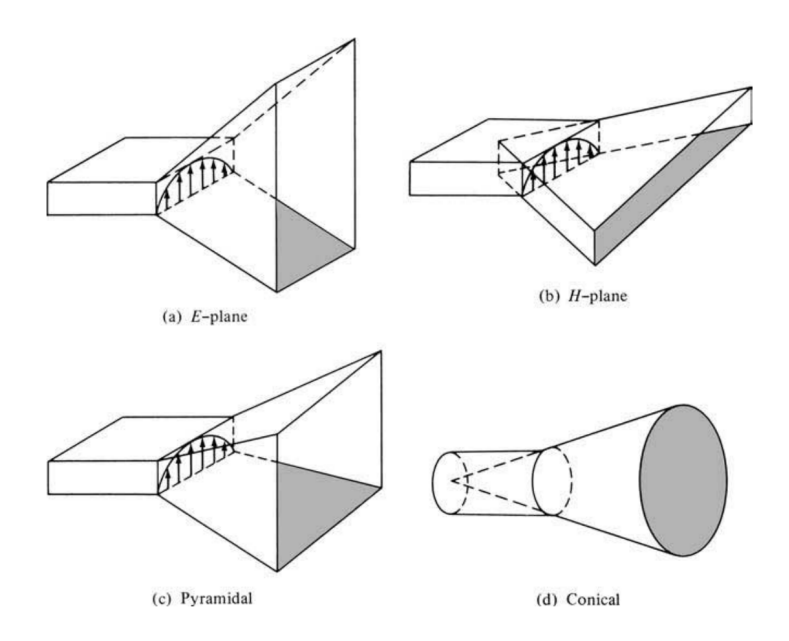

Figura 5.13: Tipos de bocinas alimentadoras [\[7\]](#page-94-4)

La bocina alimentadora radia un campo con polarización lineal, de este modo si se colocase con sus ejes  $X \in Y$  paralelos a los de la antena reflectarray, iluminaría solo una polarización. Es por ello que la bocina alimentadora ha de estar girada  $45^{\circ}$ , véase la figura [5.14.](#page-69-1) De esta manera su campo radiado incide sobre el reflectarray con orientación de <sup>45</sup>º, por lo que se descompone en dos componentes perpendiculares de igual magnitud (en las direcciones X e Y). De esta manera, tras añadir el desfase de 90<sup>0</sup> entre las componentes  $X e Y en las celdas reflectarray, se genera polarización circular (RHCP o LHCP) reflejada,$ véase la figura [5.15.](#page-70-0) Si se girase la bocina a  $-45^{\circ}$  se obtendría la polarización circular de sentido opuesto.

<span id="page-69-1"></span>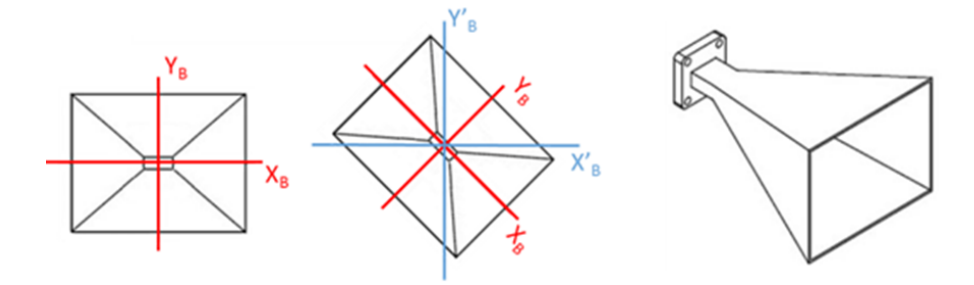

Figura 5.14: Bocina alimentadora girada 45<sup>º</sup> [\[8\]](#page-94-5)

<span id="page-70-0"></span>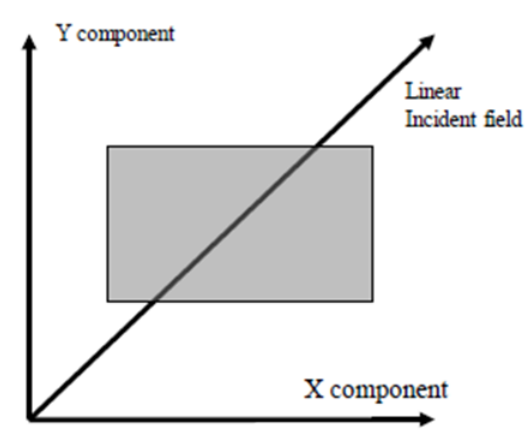

Reflected field: clock wise circular pol

Figura 5.15: Descomposición del campo incidente rotado  $45^{\circ}$  en dos componentes ortogonales de la misma amplitud [\[8\]](#page-94-5)

El diagrama de radiación, véase en la figura [5.16,](#page-71-0) presenta un lóbulo principal con una alta radiación en comparación con los lóbulos secundarios y se modela mediante una función  $\cos^q(\theta)$  donde q es un número fijado en función de las características de la bocina [\[28\]](#page-96-7).

Con el objetivo de buscar el diagrama de radiación que optimice la bocina alimentadora, se ha de buscar un valor de  $q$  que genere una iluminación óptima en el reflectarray. Si se quiere buscar un haz más esctrecho, mayor ha de ser el valor de q, en cambio si se quiere buscar un haz más ancho, el valor de  $q$  tendrá un valor menor.

El ángulo con el que la bocina alimentadora incide sobre la antena reflectarray tiene un valor máximo de 26.1<sup>0</sup>. Utilizando un valor de  $q = 10$ , se obtiene aproximadamente una amplitud de -10 dB en bordes del reflectarray. De este modo, se obtiene una diferencia de amplitud de 10 dB entre los elementos más y menos iluminados, que es un valor óptimo, ya que permite maximizar la eficiencia de la antena y con ello la ganancia máxima de su diagrama de radiación [\[29\]](#page-96-8).

<span id="page-71-0"></span>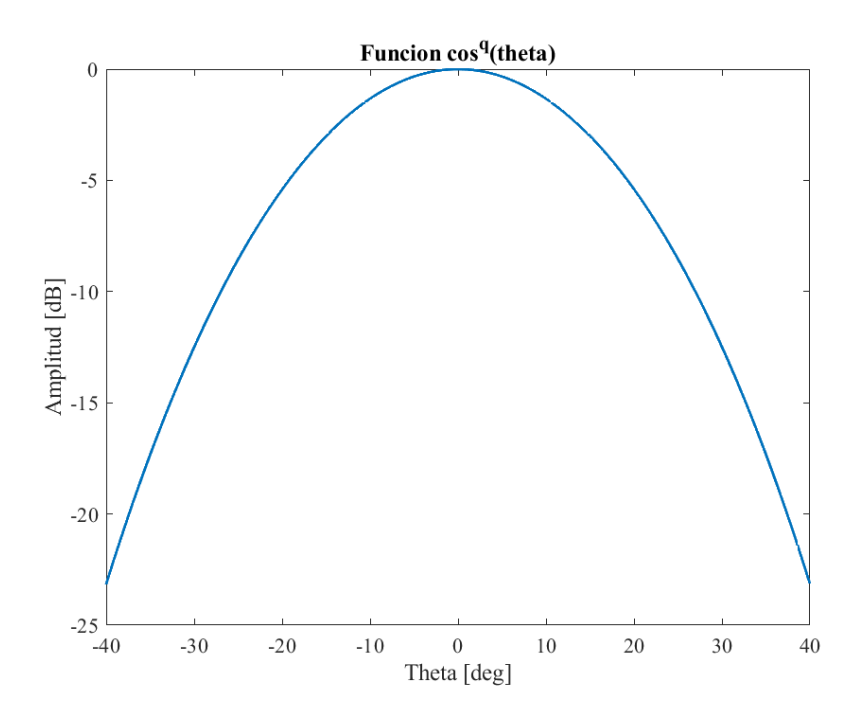

Figura 5.16: Diagrama de radiación: aproximación función  $cos^q(\theta)$  a 20 GHz
## Capítulo 6 Resultados

En este capítulo se van a presentar los resultados obtenidos de la antena reflectarray a una frecuencia de uso de 20GHz. Para ello se van a analizar los principales parámetros del diagrama de radiación que son la ganancia máxima, la dirección de apuntamiento, el nivel de lóbulos secundarios y el nivel de contrapolar.

### 6.1. Análisis del diagrama de radiación: principales parámetros

Los resultados han sido obtenidos mediante el uso de un código de análisis programado en lenguaje *Fortran*. Este código simula la antena reflectarray tomando los coeficientes de reflexión en cada una de las celdas, asumiendo que el módulo tiene un valor de 1 y que la fase coincide con la fase calculada para el dise˜no del reflectarray, atendiendo a que existe una diferencia entre las componentes X e Y de 90º. Se ha optado por emplear Fortran, dado que FEKO consume muchos recursos del ordenador. Los resultados son menos realistas, ya que no se tiene en cuenta la estructura final de la antena.

Con el objetivo de analizar los resultados, se decide utilizar los diagramas de radiación de la antena. El diagrama de radiación se define como la representación gráfica de las propiedades de la radiación, y puede ser representado de tres formas diferentes, mediante una vista 3D del sistema de coordenadas esféricas, mediante el uso de una vista 3D del sistema en coordenadas cartesianas o bien por curvas de nivel.

#### Diagrama de radiación 3D

En la figura [6.1,](#page-74-0) se observa el diagrama de radiación calculado para la región  $z >$ 0 mediante una vista 3D a 20 GHz. Se aprecia la existencia del l´obulo principal en la dirección de máxima radiación, junto con los lóbulos secundarios y lóbulos laterales.

<span id="page-74-0"></span>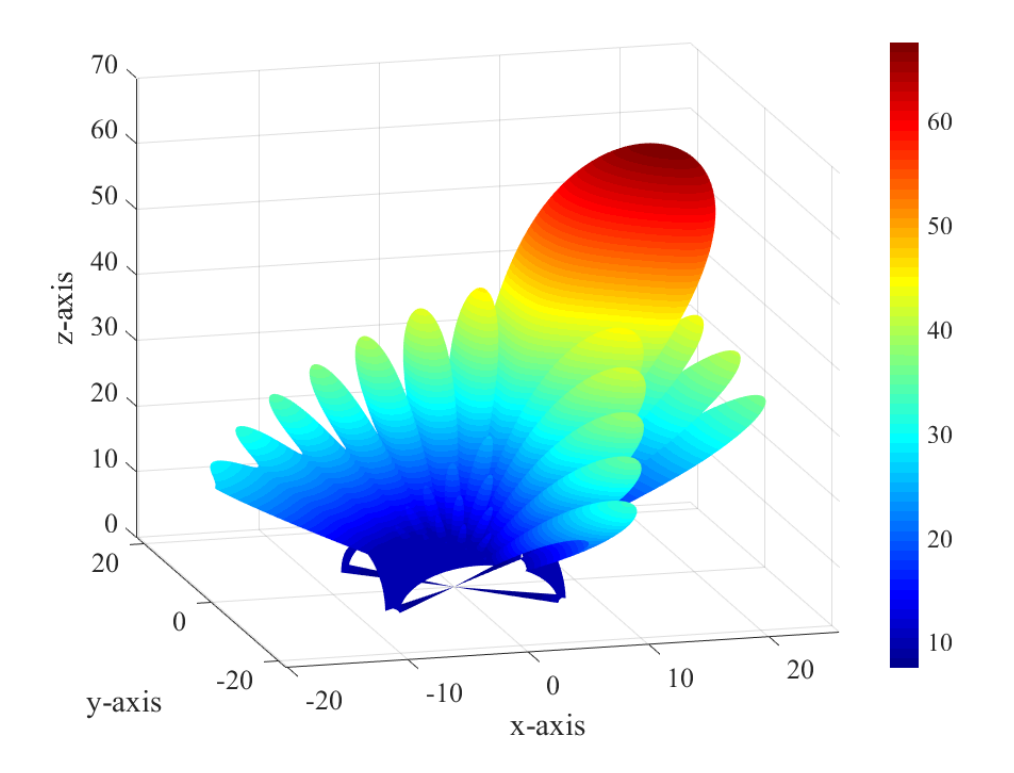

Figura 6.1: Diagrama de radiación 3D de la antena reflectarray a 20 GHz

#### Cortes del diagrama de radiación en los planos XZ y azimut

El diagrama de radiación 3D en coordenadas esféricas, suele también representarse por cortes en coordenadas polares o cartesianas, dada la dificultad de representar gráficamente los diagramas de radiación tridimensionales. En la figura  $6.2$  y figura  $6.3$  se pueden ver los cortes del diagrama de radiación en coordenadas cartesianas en los planos XZ (o plano de elevación) y plano de azimut tanto para la polarización RHCP como para la polarización LHCP generadas a partir de las polarizaciones lineales en  $+45^{\circ}$  y -45<sup>°</sup> que radia la bocina.

Se puede observar que la antena alcanza un valor máximo de ganancia de 27.5 dBi en su lóbulo principal y un valor máximo de 4.6 dBi para los lóbulos laterales. De esta manera, la relación entre el lóbulo principal y el lóbulo secundario (NLPS) se calcula como:

$$
NLPS = G_{Lprincipal} - G_{Lsecundario} = 27,5 - 4,6 = 21,1 \quad dB \tag{6.1}
$$

<span id="page-75-0"></span>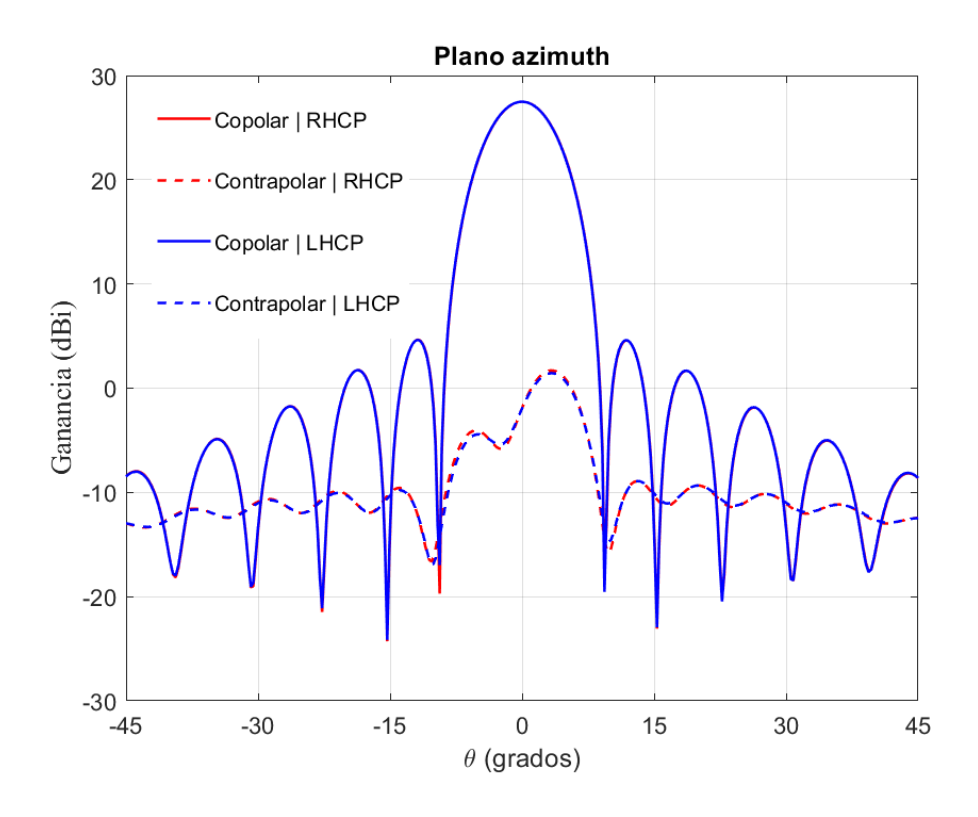

Figura 6.2: Cortes del diagrama de radiación en el plano de azimut a 20 GHz

<span id="page-75-1"></span>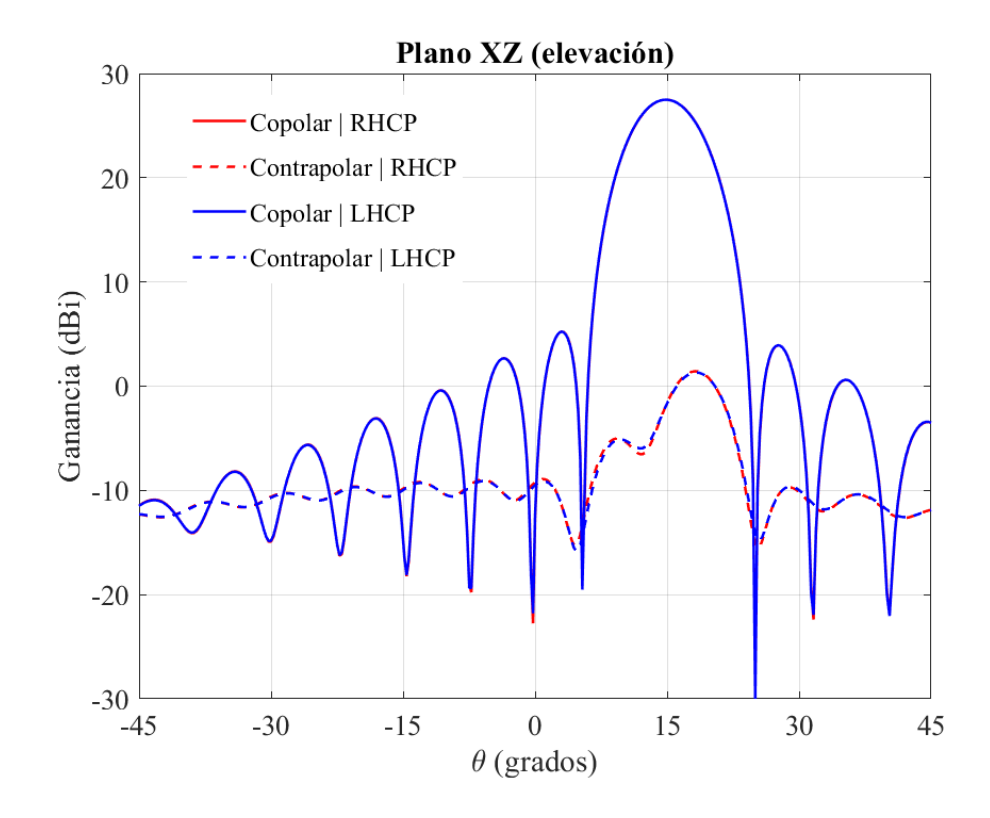

Figura 6.3: Cortes del diagrama de radiación en el plano XZ a 20 GHz

Un NLPS alto indica que existe una diferencias grande entre la radiación máxima del lóbulo principal y los lóbulos secundarios. De esta manera, lo mejor es buscar un valor de NPLS alto, así la mayor parte de la radiación se concentra en el lóbulo principal, reduciendo las pérdidas por la existencia de los lóbulos secundarios.

En cuanto a los niveles de contrapolar, éstos también se requiere que tengan el valor mínimo posible, ya que un nivel más pequeño de contrapolar indica que existe más radiación de la antena en la polarización deseada. El valor máximo de la contrapolar se encuentra en torno a los  $0.2$  dBi en una dirección cercana a los  $16.5^{\circ}$ . De este modo, empleando la fórmula 6.1 para el caso de la relación entre el valor máximo de la ganancia copolar y la contrapolar, y utilizando el valor de la ganancia máxima del lóbulo principal en la dirección de  $16.5^{\circ}$ , se obtiene un valor de 24.8 dB.

#### Diagramas en el sistema de coordenadas u y v

En la figura [6.4](#page-77-0) y figura [6.5](#page-77-1) se pueden observar los diagramas de radiación en el sistema de coordenadas u y v con polarización a derechas para la copolar y la contrapolar. En estas figuras se aprecia de nuevo la dirección de  $15<sup>0</sup>$  en la cual se sitúa el haz de radiación de la antena. En la figura  $6.6$  y figura  $6.7$  se puede observar los diagramas de radiación en el sistema de coordendas u y y con polarización a izquierdas para la copolar y la contrapolar. Siendo:

$$
u = sen(\theta) * cos(\phi) \tag{6.2}
$$

$$
v = sen(\theta) * sen(\phi)
$$
\n<sup>(6.3)</sup>

Se observa que los valores para la copolar son mayores que para el caso de la contrapolar, lo que verifica el correcto funcionamiento de la antena reflectarray y confirma que la antena reflectarray diseñada es una antena válida para uso de misiones que requieran de alta ganancia.

<span id="page-77-0"></span>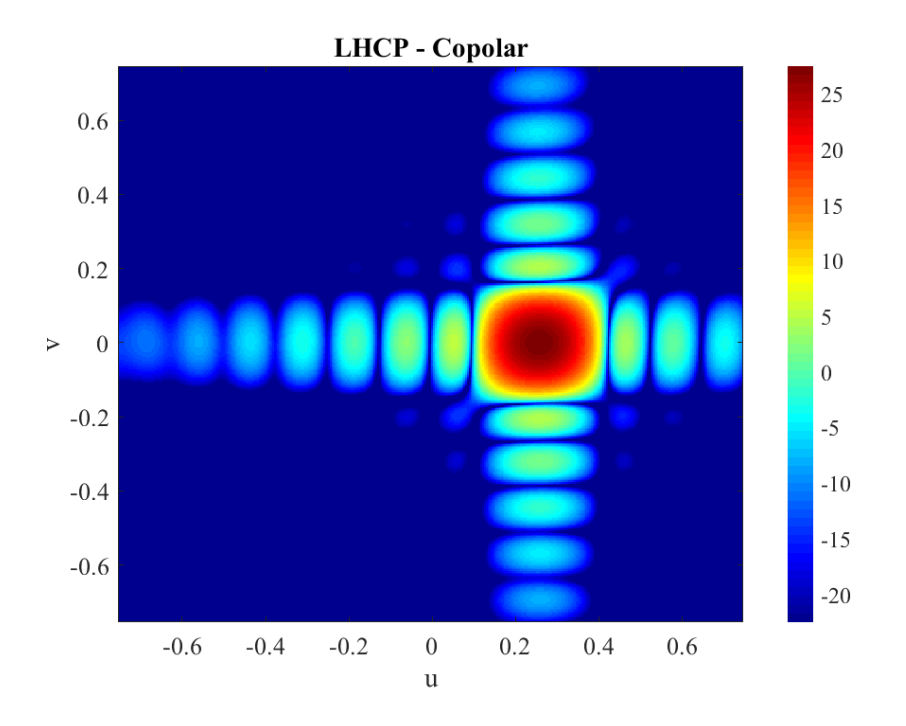

Figura 6.4: Diagrama de radiación copolar con polarización a derechas en el sistema de coordenadas u y v a 20 GHz

<span id="page-77-1"></span>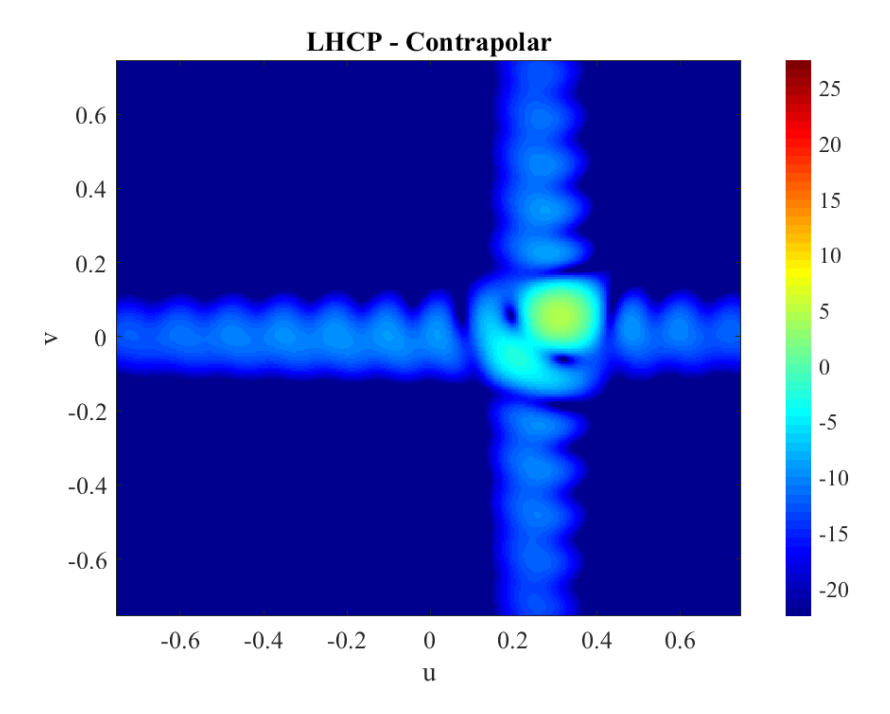

Figura 6.5: Diagrama de radiación contrapolar con polarización a derechas en el sistema de coordenadas u y v a 20 GHz

<span id="page-78-0"></span>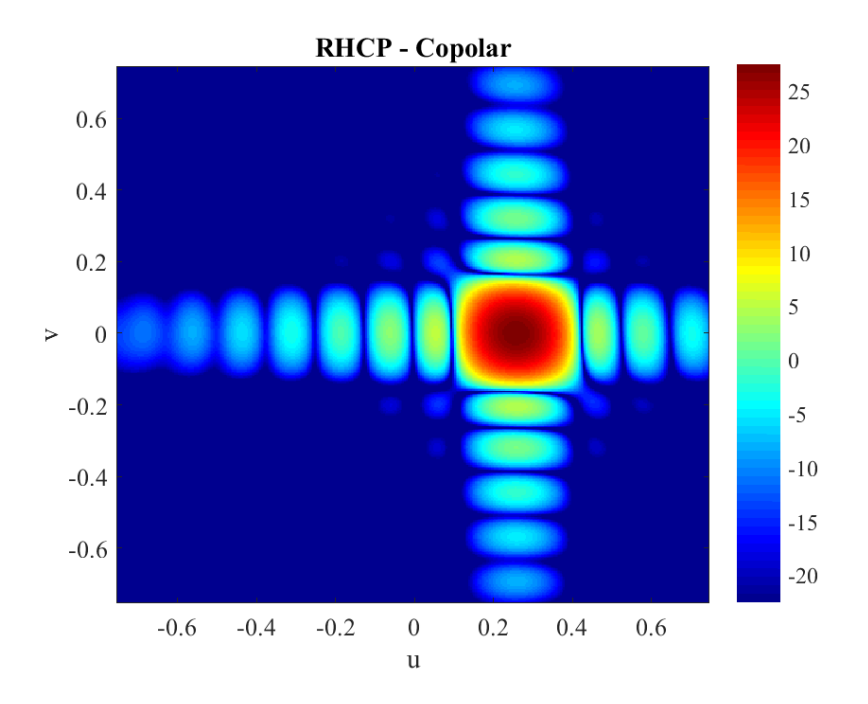

Figura 6.6: Diagrama de radiación copolar con polarización a izquierdas en el sistema de coordenadas u y v a 20 GHz

<span id="page-78-1"></span>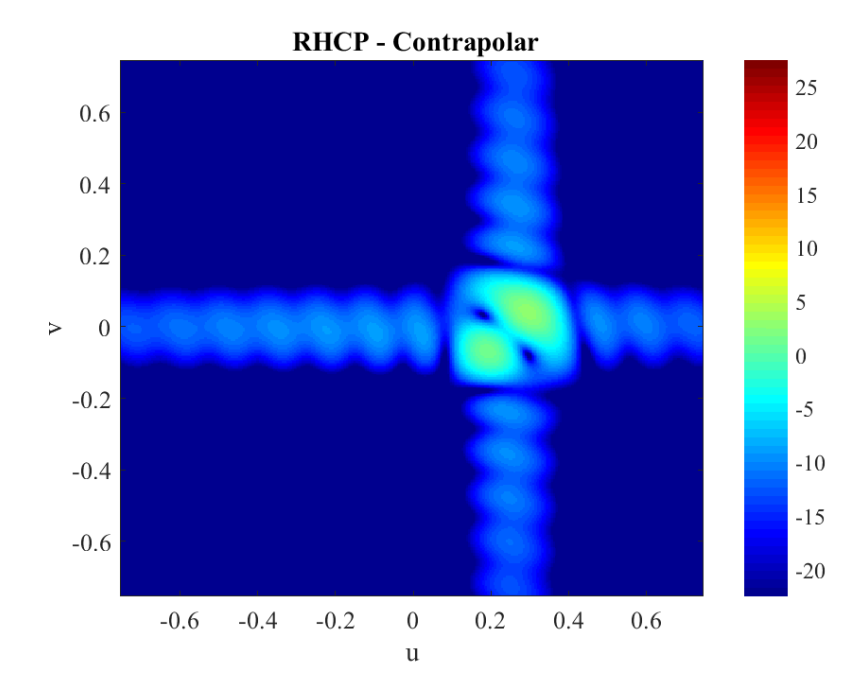

Figura 6.7: Diagrama de radiación contrapolar con polarización a izquierdas en el sistema de coordenadas u y v a 20 GHz

Como análisis de estos resultados podemos afirmar que se ha obtenido una antena reflectarray capaz de generar polarización circular tanto a izquierdas como a derechas cuando se ilumina con dos polarizaciones lineales en +45<sup>º</sup> y -45<sup>º</sup> desde la bocina alimentadora, obteniendo una ganancia máxima de 27.5 dBi a una frecuencia de trabajo de 20 GHz. Ésta es una ganancia considerable dada las pequeñas dimensiones de la antena reflectarray. Además, se ha diseñado una antena con alta relación de radiación máxima entre copolar y contrapolar, alta relación NLPS, y un haz colimado en la dirección deseada. En la tabla [6.1](#page-79-0) se puede encontrar un resumen de los parámetros de la antena, así como los parámetros obtenidos del diagrama de radiación.

<span id="page-79-0"></span>

| Parametros                     | Valor             |
|--------------------------------|-------------------|
| Frequencia                     | $20 \text{ GHz}$  |
| Polarización                   | RHCP y LHCP       |
| Dirección de apuntamiento      | $15^{0}$          |
| Ganancia máxima                | $27.5$ dBi        |
| <b>NLPS</b>                    | $21.1 \text{ dB}$ |
| Relación copolar y contrapolar | $24.8 \text{ dB}$ |

Tabla 6.1: Parámetros principales

## Capítulo 7 Conclusiones

### 7.1. Conclusiones

En este TFG se ha llevado a cabo el diseño de una antena reflectarray con polarización circular tanto LHCP como RHCP a una frecuencia de trabajo de 20 GHz. La antena reflectarray consta de un total de 289 elementos de tipo anillos concéntricos superpuestos en un substrato de dimensiones cuadradas de 12.24 cm x 12.24 cm. El objetivo de esta antena es su posible implementación en un CubeSat de 2U para misiones de espacio profundo.

El diseño de la antena reflectarray parte de un estudio de una celda reflectarray con tecnología *microstrip* de anillos concéntricos  $2+2$ , en el cual se ha estudiado el coeficiente de reflexión, además de la capacidad de generar polarización circular sin la necesidad de a˜nadir un polarizador, lo que reduce considerablemente el peso de la antena. Posteriormente, se realizaron los cálculos necesarios para la obtención de la antena reflectarray, en la que incluye los cálculos de la fase objetivo, la división de la antena en diferentes secciones atendiendo al ángulo de incidencia y el diseño de cada uno de los elementos de la antena. Por otra parte, la bocina alimentadora se definió a una distancia de  $[0,0,12.5]$  cm con una geometría de tipo piramidal y con un diagrama de radiación modelado mediante la función  $\cos^q(\theta)$  con un valor de  $q = 10$ .

Los resultados finales de la antena reflectarray han sido analizados mediante el diagrama de radiación de la antena en diferentes planos y en diferentes sistemas de coordenadas, de este modo, se han podido obtener los par´ametros principales que caracterizan la antena reflectarray. Se ha observado a lo largo de este proyecto que la antena reflectarray de anillos concéntricos  $2+2$  ha sido capaz de generar polarización circular sin a˜nadir un polarizador, lo que reduce considerablemente el peso de la antena. Además, la antena reflectarray cumple con los objetivos propuestos de ganancia mínima requerida con un valor de 27.5 dBi, un haz colimado en la dirección determinada de 15<sup>0</sup>

y una alta relación de radiación máxima entre copolar y contrapolar con valor de 24.8 dB y una alta relación del parámetro NLPS de 21.1 dB.

En conclusión, se afirma la viabilidad de este tipo de antenas para su uso en misiones de espacio profundo en la banda K. Se verifica as´ı que las antenas reflectarray ofrecen una alta ganancia pese a sus pequeñas dimensiones, además de la posibilidad de obtener polarización circular mediante el diseño de la geometría y de poder generar un haz en la dirección seleccionada mediante el control de la fase de cada elemento de la matriz. Su estructura plana, cuadrada y sencilla junto con su tecnología microstrip la hacen una antena fácil de fabricar y de bajo coste.

### 7.2. Aplicación de lo aprendido

Durante el Grado de Ingeniería Aeroespacial en Aeronavegación he tenido múltiples asignaturas que me han aportado gran valor a la hora de realizar este TFG entre ellas se encuentran Campos Electromagnéticos, Señales y sistemas, Fundamentos de Sistemas de Telecomunicación, Sistemas de Telecomunicación para la Aeronavegación y Fundamentos de Electrónica para la Navegación entre muchas otras. Además he tenido la suerte de haber cursado la asignatura de Antennas en la Istanbul Teknik Üniversitesi durante el programa Erasmus+ que he realizado en el a˜no lectivo 2022/2023.

### 7.3. Lecciones aprendidas

Los objetivos que se han alcanzado a lo largo de este proyecto han servido para aprender m´as en profundidad del campo de las antenas y su uso en misiones espacio profundo. Tal y como se fijó, los objetivos primarios eran los de entender y comprender los sistemas de comunicaciones de CubeSat, haciendo hincapié en el uso de las antenas. Tras este conocimiento puramente teórico, se pasó a comprender la complejidad de la tecnología de las antenas reflectarray, qué formulas se necesitan para la obtención de una antena y comprender qu´e resultados deb´ıa arrojar el dise˜no propuesto atendiendo a misiones CubeSat que han empleado antenas reflectarray.

Se ha aprendido a emplear más en profundidad softwares como son MATLAB y FEKO para agilizar el proceso de diseño, además de aprender a gestionar de la manera óptima bases de datos en herramientas como Excel.

De este modo, se puede concluir que se han aprendido múltiples lecciones durante el desarrollo de este TFG, lo que aporta mucho valor al haber podido aumentar mi conocimiento en el desarrollo de las antenas.

### 7.4. Líneas futuras

Como líneas futuras se abren varios frentes, por un lado se podría realizar el análisis de la antena reflectarray final mediante el uso de FEKO, lo que generaría unos resultados más realistas que en el caso de haber utilizado *Fortran*; y por otro lado, se podría realizar un estudio variando la frecuencia de uso, ya que las antenas normalmente son diseñadas para un ancho de banda, no para una frecuencia discreta. As´ı, se garantiza que las propiedades de la antena se cumplen en diferentes frecuencias de uso.

Otra posible optimización de la antena reflectarray sería la de cambiar el tipo de alimentación de bocina a una alimentación tipo parche, ya que este tipo de antenas al ser planas pueden plegarse en el CubeSat. De este modo, se podr´ıa reducir considerablemente el volumen de la antena.

Por último, como línea futura se pueden redefinir las dimensiones de la antena, dado que el diseño de los anillos concéntricos puede ser empleado en otras geometrías y así encontrar la mejor relación de ganancia con tamaño, para así optimizar su uso, atendiendo a poder emplearla en otras configuraciones de CubeSat.

# Apéndice A Ficha técnica del substrato

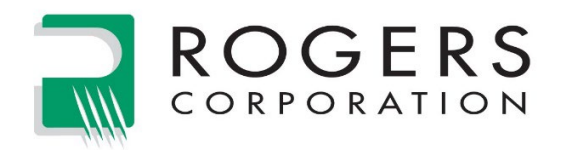

## **IsoClad® Series Laminates Data Sheet**

### **PTFE/Nonwoven Fiberglass Laminates**

#### **Features:**

- Nonwoven Fiberglass Reinforcement
- Low Dielectric Constant
- Extremely Low Loss

#### **Benefits:**

- Less Rigid than Woven Fiberglass
- Highly Isotropic in X, Y and Z Directions

#### **Typical Applications:**

- Conformal Antennas
- Stripline and Microstrip Circuits
- Missile Guidance Systems
- Radar and Electronic Warfare Systems

**IsoClad** laminates are nonwoven fiberglass/PTFE composites for use as printed circuit board substrates. The nonwoven reinforcement allows these laminates to be used more easily in applications where the final circuit will be bent to shape. Conformal or "wrap-around" antennas are a good example.

**IsoClad** products use longer random fibers and a proprietary process to provide greater dimensional stability and better dielectric constant uniformity than competitive nonwoven fiberglass/PTFE laminates of similar dielectric constants.

**IsoClad 917** laminates (Er=2.17, 2.20) use a low ratio of fiberglass/PTFE to achieve the lowest dielectric constant and dissipation factor available in a combination of PTFE and fiberglass.

**IsoClad 933** laminates (Er=2.33) use a higher fiberglass/PTFE ratio for a more highly reinforced combination that offers better dimensional stability and increased mechanical strength.

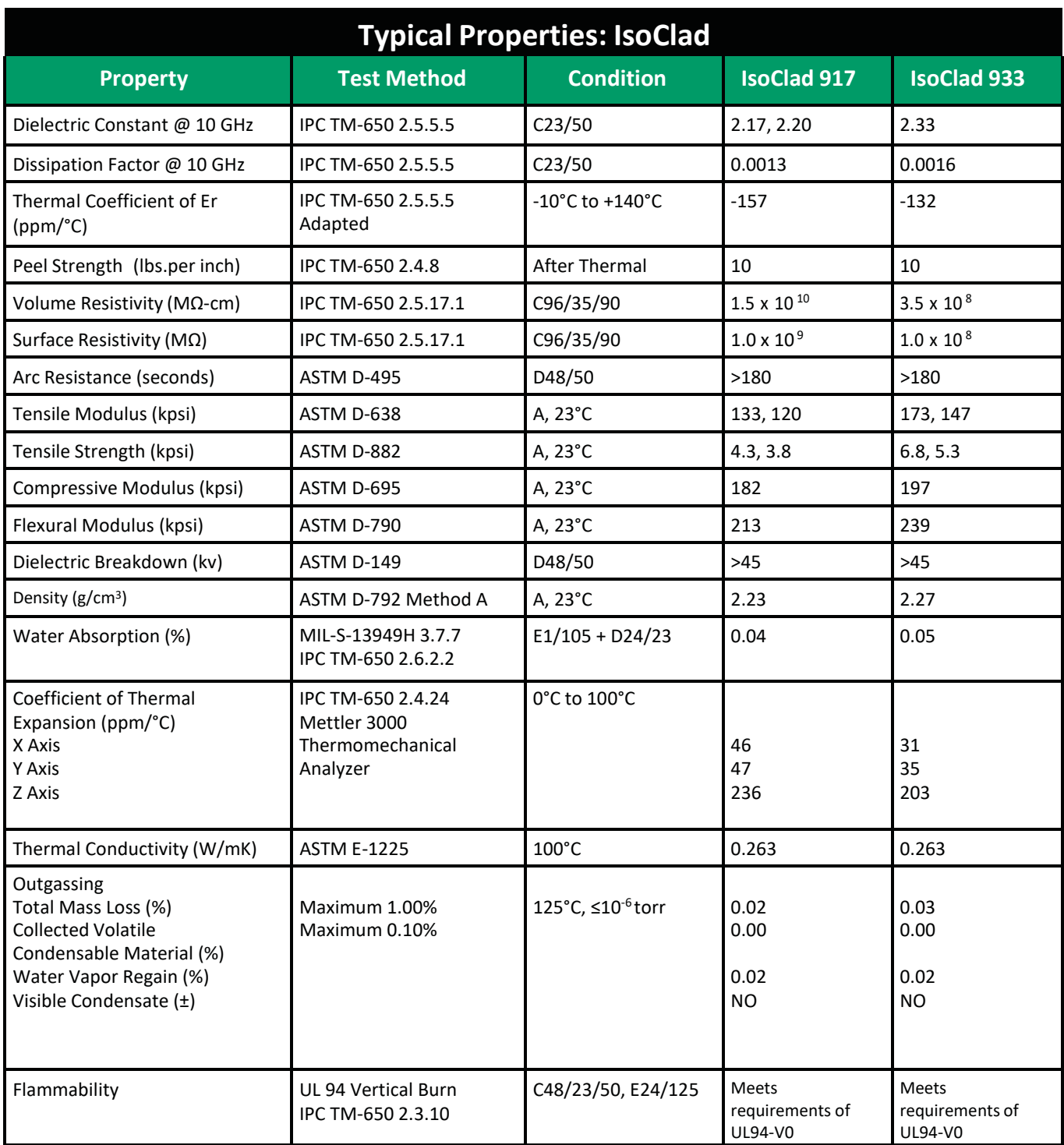

*Results listed above are typical properties; they are not to be used as specification limits. The above information creates no ex- pressed or implied warranties. The properties of laminates may vary, depending on the design and application.*

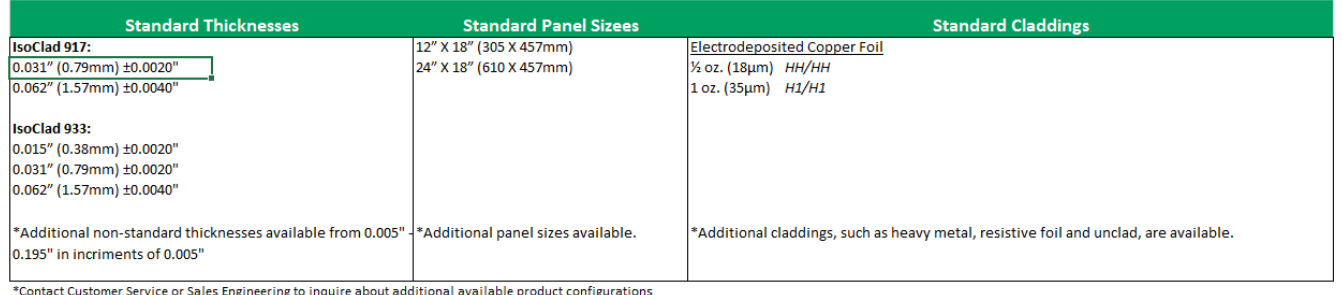

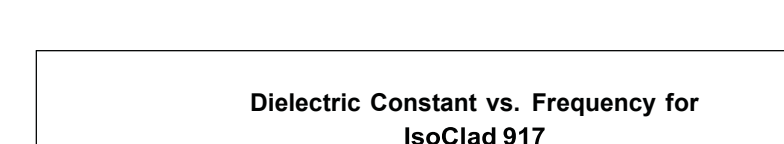

1.00%  $0.80%$ 

 $0.60%$ 

 $-0.80%$  $-1.00\%$ 

 $\mathbf{0}$ 

5

### **Figure 1**

Demonstrates the stability of dielectric constant across frequency. This information was correlated from data generated by using a free space and circular resonator cavity. This characteristic demonstrates the inherent robustness of Rogers' laminates across frequency, thus simplifying the final design process when working across EM spectrum. The stability of the dielectric constant of IsoClad over frequency insures easy design transition and scalability of design.

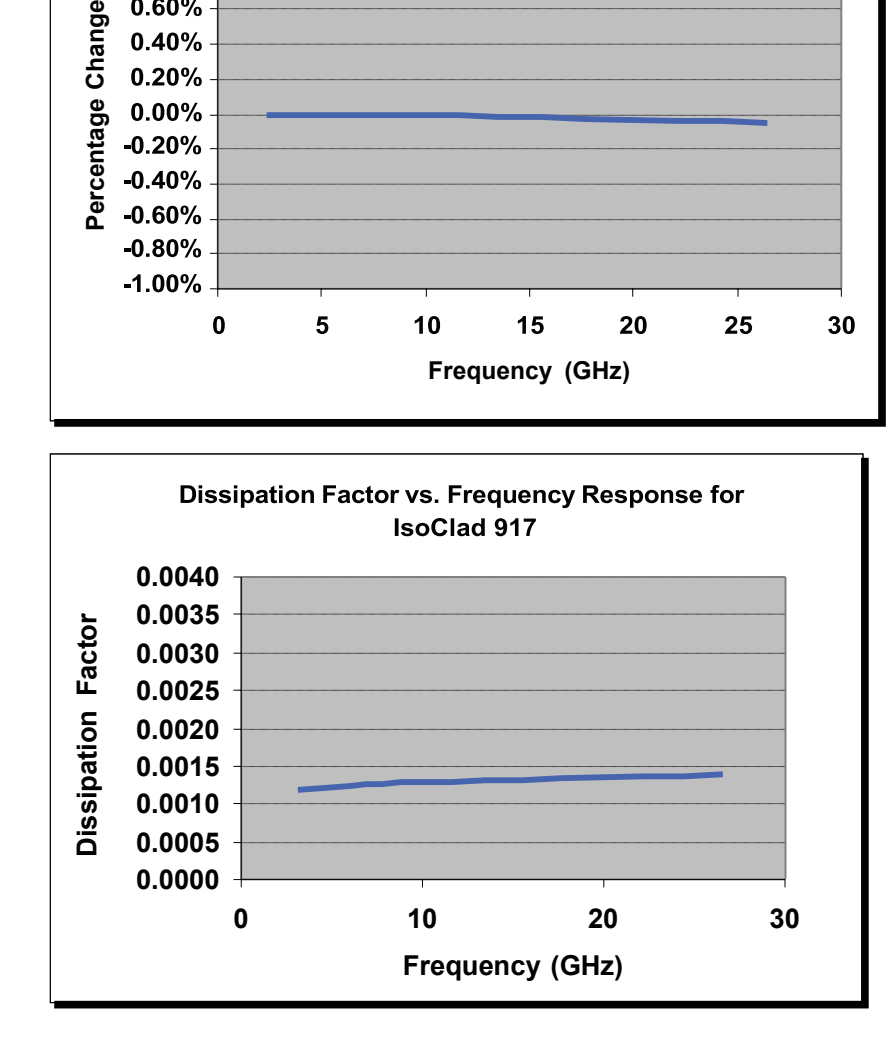

10

**Frequency (GHz)**

15

20

25

30

### **Figure 2**

Demonstrates the stability of dissipation factor across frequency. This characteristic demonstrates the inherent robustness of Rogers' laminates across frequency, providing a stable platform for high frequency applications where signal integrity is critical to the overall performance of the application.

*Results listed above are typical properties; they are not to be used as specification limits. The above information creates no ex- pressed or implied warranties. The properties of laminates may vary, depending on the design and application.*

# Apéndice B Código Matlab

% % Variables c=3\*10^8; f=20\*10^9; %frecuencia GHz lambda=c/f; theta=15; %angulo del haz de direccion fi=0; %angulo del haz de direccion k0=2\*pi()/lambda; %constante de propagacion en el espacio conv=pi()/180; %conversor de radianes a grados f=0.125; %distancia de la bocina elementos=17; %numero elementos del array dis=0.0072; %longitud parche elemento radiante sizes=1500; bocina=[0,0,f]; %vector posicion de la bocina

Código B.1: Variables del sistema

```
% % Array distancias de los elementos unitarios de la antena
columna_x=[-dis*8 -dis*7 -dis*6 -dis*5 -dis*4 -dis*3 -dis*2 -dis 0 dis
   dis*2 dis*3 dis*4 dis*5 dis*6 dis*7 dis*8];
fila_y=[dis*8; dis*7; dis*6; dis*5; dis*4; dis*3; dis*2; dis; 0; -dis;
   -dis*2; -dis*3; -dis*4; -dis*5; -dis*6; -dis*7; -dis*8];
array_elementos_x= columna_x.*ones(17);
array_elementos_y= fila_y.*ones(17);
% % FUNCION 1: Calculo distancia entre cada uno de los elementos
   unitarios y la bocina
array\_distanceia = zeros(17);
for i = 1:elementos
   for j=1:elementos
       array_elementos=[columna_x(i) fila_y(j) 0];
       distancia = pdist2(array_elementos, bocina);
       array\_distanceia(i,j) = distancia;
   end
end
% % FUNCION 2: Calculo angulo de desfase para cada elemento unitario
array_rho_grados = zeros(17);
array\_rho\_grados10 = zeros(17);for i = 1:elementos
   for j=1:elementos
       rho=k0*(array\_distanceia(i,j)-(column\_x(i)*cos(fikconv)+fila_y(i)*sin(fi*conv))*sin(theta*conv));
       rho_grad=rho/conv;
       rho_{grados} = wrapTo360(rho_{grad});array\_rho\_grados(i,j) = wrapTo360(rho\_grados-360);end
end
```
Código B.2: Calculo ángulo de desfase para cada elemento unitario

```
% % FUNCION 3: Calculo angulo alpha y division de la antena en regiones
   de alpha
alpha = zeros(17);
distancia_bocina=zeros(17);
for i = 1:elementos
   for j=1:elementos
       distancia_bocina(i,j)=sqrt(array_elementos_x(i,j)^2+
       array_elementos_y(i,j)^2);
       alpha(i,j)=atand((distancia_bocina(i,j))/f);
    end
end
angulos=[0,10,20,30]; %definir valores angulos
alpha_interpolados=zeros(17);
for i = 1:elementos
   for j=1:elementos
       diferencias = abs(alpha(i,j) - angular(j);[^{\sim}, alpha_interpolados] = min(diferencias);
       alpha(i, j) = angulos(alpha_interpolados);alpha_interpolados(i, j) = alpha_interpolados;
    end
end
```
Código B.3: División de la antena en diferentes regiones

```
% % FUNCION 4: Importa el fichero .dat
datos0 = load('datos0.dat');datos10 = load('datos10.dat');datos20 = load('datos20.dat');datos30 = load('datos30.dat');% % FUNCION 5: Interpola el valor de las variables longitud de arco 1 y
   3, y longitud de arco 2 y 4
array\_longitud\_anillo13 = zeros(17);array_longitud_anillo24 = zeros(17);
n = 19;
array_fase = zeros(n, 4);array_fase(:, 1) = wrapTo360(dataos0(:, 2) - datos0(1, 2));array_fase(:, 2) = wrapTo360(datas10(:, 2) - datos10(1, 2));array_fase(:, 3) = wrapTo360(dataos0(:, 2) - datos20(1, 2));array_fase(:, 4) = wrapTo360(datos30(:, 2) - datos30(1, 2));for i = 1:elementos
   for j = 1: elementos
       fase_index = alpha(i, j) / 10 + 1;
       longitud_anillo13 = interp1(array_fase(:, fase_index),
          datos(fase_index, :, 1), array_rho_grados(i, j), 'linear');
       array_longitud_anillo13(i, j) = longitud_anillo13;
       longitud_anillo24 = interp1(datos(fase_index, :, 1),
          datos(fase_index, :, 3), array_longitud_anillo13(i, j),
          'linear');
       array_longitud_anillo24(i, j) = longitud_anillo24;
   end
end
```
Código B.4: Interpolar valor de "longitud arco 1  $3$ " y de "longitud arco 2  $\frac{1}{4}$ "

# **Bibliografía**

- [1] ESA. CubeSats: An Overview. [https://www.cosmos.esa.int/documents/13611/1603502/20181220\\_](https://www.cosmos.esa.int/documents/13611/1603502/20181220_cubesats.pdf/ef892af4-2b19-fdfe-fc5b-0d82c3cf8f91) [cubesats.pdf/ef892af4-2b19-fdfe-fc5b-0d82c3cf8f91](https://www.cosmos.esa.int/documents/13611/1603502/20181220_cubesats.pdf/ef892af4-2b19-fdfe-fc5b-0d82c3cf8f91). Fecha de acceso: 2023- 07-09.
- [2] ENGINEERING TUTORIAL. Orbital parameters part 2 satellite communication, 2021.
- [3] UniversitatPolitècnica de València. Consideraciones Generales Sobre Antenas. Parámetros. [http://www.upv.es/antenas/Documentos\\_PDF/transparencias/](http://www.upv.es/antenas/Documentos_PDF/transparencias/parametros_antenas.pdf) [parametros\\_antenas.pdf](http://www.upv.es/antenas/Documentos_PDF/transparencias/parametros_antenas.pdf). Fecha de acceso: 2023-07-09.
- [4] Sining Liu, Panagiotis Ioannis Theoharis, Raad Raad, Faisel Tubbal, Angelos Theoharis, Saeid Iranmanesh, Suhila Abulgasem, Muhammad Usman Ali Khan, and Ladislau Matekovits. A survey on cubesat missions and their antenna designs. Electronics, 11(13):2021, 2022.
- [5] Richard E Hodges, Nacer Chahat, Daniel J Hoppe, and Joseph D Vacchione. A deployable high-gain antenna bound for mars: Developing a new folded-panel reflectarray for the first cubesat mission to mars. IEEE Antennas and Propagation Magazine, 59(2):39–49, 2017.
- [6] M Olmo R Nave. Clasificación de la polarización, Fecha desconocida. Fecha de acceso: 2023-07-02.
- [7] José Manuel Huidobro. Antenas de telecomunicaciones.  $ACTA$ , 1(1):1–18, 2013.
- [8] José Antonio Encinar Rafael López-Saez Closas. Diseño de un reflectarray de polarización dual circular para comunicaciones por satélite en banda ka. XXXII Simposium Nacional de la URSI, Cartagena, España, pages 239–263, 2017.
- [9] Raquel Berenguel and Oscar Fábrega. Laika: Guerra fría y carrera espacial. Clío: Revista de historia, (241):74–81, 2021.
- [10] Chantal Cappelletti. CubeSat Handbook, volume 1. Academic press, London, United Kingdom, 1 edition, 2021.
- [11] Richard E Hodges, Daniel J Hoppe, Matthew J Radway, and Nacer E Chahat. Novel deployable reflectarray antennas for cubesat communications. In 2015 IEEE MTT-S International Microwave Symposium, pages 1–4. IEEE, 2015.
- [12] BBC Mundo. Sputnik, el primer satélite que hizo despegar la carrera espacial entre la urss y estados unidos hace 60 años, 2017.
- [13] Mark Kinnersley. Eurockot launch services-the successful provider of leo satellite launches. In 54th International Astronautical Congress of the International Astronautical Federation, the International Academy of Astronautics, and the International Institute of Space Law, pages V–1, 2003.
- [14] Rainer Sandau. Status and trends of small satellite missions for earth observation. Acta astronautica, 66(1-2):1–12, 2010.
- [15] Nasir Saeed, Ahmed Elzanaty, Heba Almorad, Hayssam Dahrouj, Tareq Y Al-Naffouri, and Mohamed-Slim Alouini. Cubesat communications: Recent advances and future challenges. IEEE Communications Surveys & Tutorials, 22(3):1839-1862, 2020.
- [16] Therese Jorgensen. Cubesat-based science missions for space weather and atmospheric research: A new nsf program. In 5th Annual CubeSat Developers' Workshop. San Luis Obispo, California, 2008.
- [17] Fabrizio Stesina and Sabrina Corpino. Investigation of a cubesat in orbit anomaly through verification on ground. Aerospace, 7(4):38, 2020.
- [18] Ravi A Deepak and Robert J Twiggs. Thinking out of the box: Space science beyond the cubesat. Journal of Small Satellites, 1(1):3–7, 2012.
- [19] Roger Walker, David Binns, Cristina Bramanti, Massimo Casasco, Paolo Concari, Dario Izzo, Davar Feili, Pablo Fernandez, Jesus Gil Fernandez, Philipp Hager, et al. Deep-space cubesats: thinking inside the box. Astronomy & Geophysics, 59(5):5–24, 2018.
- [20] NASA. 2022 nasa spectrum management guide. [https://www.nasa.gov/sites/](https://www.nasa.gov/sites/default/files/atoms/files/9._soa_comm_2022.pdf) [default/files/atoms/files/9.\\_soa\\_comm\\_2022.pdf](https://www.nasa.gov/sites/default/files/atoms/files/9._soa_comm_2022.pdf), 2022. Accedido el 5 de mayo de 2023.
- [21] Matthew Long, Allen Lorenz, Greg Rodgers, Eric Tapio, Glenn Tran, Keoki Jackson, Robert Twiggs, Thomas Bleier, and Stellar Solutions. A cubesat derived design for a unique academic research mission in earthquake signature detection. In Proc. AIAA Small Satellite Conference, 2002.
- [22] John Huang. Reflectarray Antennas, volume 1. IEEE PRESS, Piscataway, NJ, 1 edition, 2009.
- [23] E Carrasco-Yépez, M Arrebola-Baena, and JA Encinar-Garcinuño. Desarrollo, análisis y diseño de antenas tipo reflectarray. *Ing. invest. y tecnol*, pages  $239-263$ , 2005.
- [24] Jose A Encinar. Design of two-layer printed reflectarrays using patches of variable size. IEEE Transactions on Antennas and Propagation, 49(10):1403–1410, 2001.
- [25] Lu Guo, Peng-Khiang Tan, and Tan-Huat Chio. On the use of single-layered subwavelength rectangular patch elements for broadband folded reflectarrays. IEEE Antennas and Wireless Propagation Letters, 16:424–427, 2016.
- [26] Rafael Florencio, Rafael R Boix, and Jose A Encinar. Efficient spectral domain mom for the design of circularly polarized reflectarray antennas made of split rings. IEEE Transactions on Antennas and Propagation, 67(3):1760–1771, 2018.
- [27] Yu-Chin Ou and Gabriel M Rebeiz. On-chip slot-ring and high-gain horn antennas for millimeter-wave wafer-scale silicon systems. IEEE Transactions on Microwave Theory and Techniques, 59(8):1963–1972, 2011.
- [28] Payam Nayeri, Atef Z Elsherbeni, and Fan Yang. Radiation analysis approaches for reflectarray antennas [antenna designer's notebook]. IEEE Antennas and Propagation Magazine, 55(1):127–134, 2013.
- [29] Constantine A Balanis. Antenna theory: A review. Proceedings of the IEEE, 80(1):7– 23, 1992.